## 3⁄4È3çÇϼ¼¿ä

Number Nine ±×∙iÇÈ °i¼Ó±â¸¦ ±¸ÀÔÇØ Áּż °¨»ç μå¸<sup>з′</sup>Ï´Ù. Number Nine HawkEye´Â Æ÷°ýÀûÀÎ<br>μð½ºÇÃ∙ªÀÌ Á¦¾î À¯Æ¿¸®Æ¼ ÇÁ∙α×∙¥À¸∙νá ¿©∙¯ °¡Áö À©μμ¿ì ±â´ÉÀ» Çâ»ó½ÃÄÑ ÁÙ »Ó ¾Æ´Ï¶ó<br>Àüü »ý»ê∙Âμμ ¾ô¿© ÁÝ´Ï´Ù.

± ,ÀÔÇϽÅ Number Nine Á¦Ç°¿¡ Æ÷ÇÔμÈ HawkEye´Â À©μμ¿ì ¼Óμμ ¦ ÈξÀ Áõ°¡½ÃŰ´Â °Í ÀÌ»óÀÇ<br>±ả´ÉÀ» ÇÕ´Ï´Ù. ´ç½ÅÀº ÅäÅ» À©μμ¿ì ÆÐŰÁö ,¦ ± ,ÀÔÇϼ̽À´Ï´Ù.

# ȍ¿ëÀÚ °¡À̵å

ȍ¿ëÀÚ °¡À̵带 º¸½Ã¸é Number Nine Á¦Ç°°ú ÇÔ²² Æ÷ÇÔµÈ ¼ÒÇÁÆ®¿þ¾îÀÇ ¼ªÄ¡ 1æ1ýÀÌ ÀÚ¼¼È÷<br>Àû¾î ÀÖ½À´Ï´Ù. ¶ÇÇÑ, Æí¸®ÇÑ °íÀå ¿øÀΠã±â º°Ã⋅°ú ±× 1ÛÀÇ Á¤º¸µéÀÌ µé¾î ÀÖ½À´Ï´Ù.

## øغéÀ Ú Áö±

λύÈñ °í°´ Áö¿ø ¼¾ÅÍ´Â μ¿ºÎ ½Ã°£À¸∙Î ¿ù¿äÀϺÎÅÍ ±Ý¿äÀÏ ¿ÀÀü 8½ÃºÎÅÍ ¿ÀÈÄ 6½Ã±îÁö ¿μ¾÷À» ÇÕ´Ï ΊÙ.

ÀüÈ 617-674-8595 񃬣 ÆÑ½º 1é 1-800-GET-NINE 1-800-438-6463 񃬣 1®ÀC ÆÑ½º 617-674-8661

ن ناباة ن نوبان نابان http://www.nine.com

3⁄4Ë 2: Number NineÀÌ ÀÌ lì 3»ÀåµÈ ÄÄÇ»ÅÍ ,¦ ± ,ÀÔÇßÀ» °æ¿ì¿¡ ´Â ÄÄÇ»ÅÍ Á¦Á¶¾÷ü¿¡ Á÷Á¢ ÀüÈ ,¦  $^{\circ}$ żÅ¼ ±â¼ú Áö¿øÀ» 1ÞÀ¸½Ê½Ã¿À.

1⁄2Å1⁄4ÓÇÑ 1⁄4ºñ1⁄2º | 1ÞÀ 1⁄2÷Á é, ´ÙÀ1⁄2°ú °°Àº Á¤º | | 1Ì ® ÁغñÇÏ1⁄2Å ´ÙÀ1⁄2 ÀüÈ | ÇÏ1⁄2Ê1⁄2ÿÀ:

- $i\ddot{\theta}$ <sup>1</sup> $\&A$ <sup>1</sup>,  $\int$ <sup>2</sup> $\dot{f}$  +  $\&C$ <sup>2</sup> $\hat{O}$ <sup>1</sup>/<sub>4</sub><sup>3</sup>,  $\int$ .
- $i^{U}$  3/41¶<sup>2</sup> CO°á <sup>1</sup>æ<sup>1</sup>ýÀ» 1/2õµCO <sup>0</sup> 3/4Ò 'ÂÁÖ.
- <sub>i</sub>ü ÄÄÇ»ÅÍ ÀÌ s°ú sµ¨ í
- نة بْشْ-44A¦ÀÇ Á¾-úن ت<sub>َ ا</sub>
- <sub>i</sub>ü 3xÆ®¿÷ Á¾·ù(ÇØ´ç °æ¿ì)¿Í <sup>1</sup>öÀü, ±x¸®°í 3xÆ®¿÷ Ä«µåÀÇ Á¾·ù
- <sub>j</sub>ü »ç¿ëÇϰí ÀÖ´Â ÇÁ∙α×∙¥ÀÇ ÀÌ §°ú <sup>1</sup>öÀü
- <sub>i</sub>ü ¥ »óÁÖ ÇÁ∙α×∙¥ÀÇ ÀÌ §°ú <sup>1</sup>öÀü
- iü ¿À·ù p½ÃÁö Åx½ºÆ® ÅØ½ºÆ® ¶Ç´Â beep code.

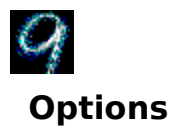

Options ±â Έλ» »ς¿ëÇÏ¿© μð½ºÇ÷lÀÌ μå¶óÀÌ<sup>1</sup>ö ¼3Á¤À» »ς¿ëÀÚ Á¤ÀÇÇÒ ¼ö ÀÖ½À (Ï'Ù.

ȍ¿ë °¡´ÉÇÑ ¿É¼ÇÀº μå¶óÀ̪ö ªöÀü°ú ¿î¿μ üÁ¦¿¡ μû¶ó ´Ù ¨´Ï´Ù. ÀÌ ± ¼º¿¡¼ »ç¿ëÇÒ ¼ö ÀÖ´Â<br>¿É¼Ç¿¡ ´ëÇÑ Æ¯Á¤ Á¤º ¸ ¸¦ Âü°íÇÏ∙Á ¸é HawkEye IV Read\_Me ÆÄÀÏÀ» È®ÀÎÇϽʽÿÀ.

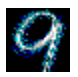

## **Flat Panel Adjustment**

Àl ±â ÉÀº Number Nine/SGI Æò é ÆĐ<sup>3</sup>Î μð½ºÇ÷<sup>1</sup>Àl ÆĐŰÁö¿Í ÇÔ<sup>22</sup> »ς¿ëÇÒ ¿ëμμ·Î Á¦ÀÛμǾú½À´Ï´Ù. **Flat Panel Adjustment**  $\hat{I}$  Æo é ÆÐ<sup>3</sup>Î µð½ºÇÃ $\cdot$ łÀlÀÇ ¿ª±¤  $\cdot$ à±â¿Í »ö ¿Âµµ ¦Á¶Á¤ÇÒ ¼ö ÀÖ½À´Ï´Ù.

 $`$ الْ 4 a±â' 1⁄2ºÅ© ·ÑºÙ إ »ç¿ëÇÏ¿© Æò ِé ÆÐªÎ μð1⁄2ºÇÃ،ºÀÌÀÇ ºà±â إ Á¶Á¤ÇÕ´Ï´Ù. 1⁄2ºÅ© ·ÑºÙÀÇ À§Ä \_ JÄ, . إِنَّ A ¥ÂÊÀ . Î À̵¿ÇÎ é µð½ºCÃ. À̺; là¾EẢö ç ¿ÞÂÊÀ . Î À̵¿ÇĨ é Eñ lÇØÁý´Ï´Ù.

'»**ö ¿Âμμ**' ½ºÅ©·Ñ<sup>ı</sup>Ù¸¦ »ç¿ëÇÏ¿© Æò¸é ÆÐªÎ μð½ºÇ÷ªÀÌÀÇ »ö ¿Âμμ¸¦ Á¶Á¤ÇÕ´Ï´Ù. ¿À¸¥ÂÊÀ¸·Î ÀÌμ¿Çϸé »ö ¿Âμμ°į 3ô¾ÆÁö°í(μð½ºÇ÷ŀÀÌÀÇ ÆÄ¶û»ö Àü±¸°i (õ ¸ªÀÌ »ç¿ëμÊ), ¿ÞÂÊÀ¸·Î ÀÌμ¿Çϸé »ö , Άμμ°; 3.3/<sub>4</sub> ΕΑ΄ ('i'u'(»; ° »ö Αü± °; ´õ -iÀl »ç¿ëμÊ). ½ºÂ© Ñ<sup>1</sup>U Al¿Ü¿;μμ <sup>1</sup>l ® ¼<sup>3</sup>Á¤μÈ »ö ¿Âμμ<br>1/43 A¤Al AÖ3/4î¼ ¼±ÅÃÇÒ ¼ö AÖ½À ('Ú.

<sup>2</sup> ±¤ <sup>1</sup>à±â¿ĺ »ö ¿Âμμ´Â ¼·Î »óÈ£ÀûÀÔ´Ï´Ù. 1⁄2ºÅ©·ÑºÙ Áß ÇÑ ° 3 ¦ ÀÌμ¿ÇÏ é ´Ù ¥ 1⁄2ºÅ©·ÑºÙÀÇ ˤÄ<sub>İ ¿</sub>ª½Ã ÀÌμ¿μÉ ¼ö ÀÖ½À´Ï´Ù.

٥ نه±ة " a±a نفر Aμμ إ 4±ÅÃÇßÀ فود (كلابا) 4±ÅÃÇßÀ ونفر (كابابا) ون ونفطة " i Aμμ ون ون ون A بابان ون , Þ, ð, ®¿¡ Àl °ªÀ» ĀúÀåÇÒ ¼ö ÀÖ½À Ï Ù. Àl , Þ, ð, ®¿¡ ÀúÀåÇÑ ¼ªÁ¤Àº , ðμç VGA 1× °íÇØ»óμμ µð½ºÇ÷<sup>1</sup>ÀÌ¿¡ »ç¿ëµË 'Ï 'Ù.

# Text-Àü¿ë ÆÄÀÏ

ÀÌ ÆÄÀΪμé ¾È¿¡´Â ±â¼ú Á¤º ¿ĺ, 1®Á¦ ÇØ°á ÀýÂ÷, »ç¿ëÇϰí ÀÖ´Â Number Nine ¼ÒÇÁÆ®¿þ¾îÀÇ<br>ÃֽŠÁ¤º¸μéÀÌ μé¾î ÀÖ½À´Ï´Ù. ÀÌ ÆÄÀΪμéÀÇ È®ÀåÀÚ´Â .TXT ¶Ç´Â .DOCÀ̸ç À©μμ¿ì<br>μð½ºÅ©¿¡ ±×¸®°í À©μμ¿ì μð∙ºÅ丮 ¾È¿¡ NUMBER9 ¼ºê μð∙ºÅ丮¿¡

## HawkEye ȍ¿ë

Å×½ºÅ©<sup>1</sup>Ù¿¡ÀÖ´Â <sup>■</sup> ¦Å¬ ŪŸ<sup>}</sup>ŁĤĄĀ¿À. **Number Nine HawkEye ¼Ó¼º**ÀÌ μð½ºÇÃ⋅ªÀÌ μË´Ϊ´Ù.<br>**HawkEye** ¼Ó¼º¿¡´Â ¸ðμç Number Nine HawkEye ÇÁ⋅α×⋅¥μéÀÇ ¼Ó¼º ½¬Æ®°¡ μé¾î ÀÖ½À´Ϊ´Ù.

HawkEye 1/401/4ºÀ» µð1/2ºÇ÷1Àl ÇÏ·Á é 1/401/4º ÅÇÀ» Ŭ ¸ ¯ÇÏ é HawkEye ÇÁ·Î±x·¥Àl µð1/2ºÇ÷1Àl µË 'Ï 'Ù. HawkEye ÇÁ∙α×∙¥ ¾ÆÀÌÄܰú 9 ¾ÆÀÌÄÜ »çÀÌ¿¡ ÀÖ´Â ÅØ½ºÆ® ¸®º» ¾È¿¡ ÇÁ∙α×∙¥¿¡ ´ëÇÑ ¼ª¸íÀÌ .V`Ï`à¿<sup>aa</sup>

**HawkEye** 1401/4ºA» ´ÝÀ ·Á é, OK ¦ ´© £°Â<sup>3ª 1</sup>/401/4º 1/2¬Æ® À§ ¿À ¥ÂÊ ÄÚ<sup>3</sup>Ê¿¡ ÀÖ´Â <u>¤IÀ» ¬</u> ¯CϰÂ<sup>3ª</sup> À©µµ¿ì À§ ¿ÞÂÊ ÄÚ<sup>3</sup>Ê¿¡ ÀÖ´Â

<sup>"</sup> À» Ŭ ¯Çϰí **ΎÀ½**À» ¼±ÅÃÇϽʽÿÀ.

HawkEye 1<sup>3</sup>j<sup>3</sup>»·Á é, ŽºÅ©<sup>1</sup>Ù¿i ÀÖ´Ã 9 ¾ÆÀÌÄÜÀ» ´© £°í, Shut Down HawkEye 95 ¦ *<sup>1</sup>/*4±ÅÃÇϽʽÿÀ.

°¢ HawkEye Property Sheet´Â ºñ½ÁÇÑ ±â´ÉÀ» ¼öÇàÇϴ ŰµéÀÌ µé¾î ÀÖ½À´Ï´Ù:

 $\hat{A} \hat{u}_{\ell} \ddot{e} - \frac{1}{4} \hat{A} \hat{A} \dot{A} \dot{A}$   $\hat{A} \dot{A} \dot{A} \ddot{A} \dot{A} \ddot{A} \ddot{A} \ddot{A} \ddot{A} \ddot{A} \ddot{A} \ddot{A} \ddot{A} \ddot{A} \ddot{A} \ddot{A} \ddot{A} \ddot{A} \ddot{A} \ddot{A} \ddot{A} \ddot{A} \ddot{A} \ddot{A} \ddot{A} \ddot{A} \ddot{A} \ddot{A} \ddot{A}$ 

Ãë¼Ò -- ¼±ÅÃÇÑ °ÍÀ» ÀúÀåÇÏÁö ¾Ê°í HawkEye ¼Ó¼ºÀ» ´Ý´Â´Ù

OK --  $\frac{1}{4} \pm A \tilde{A} \tilde{A}$ » Aú $\tilde{A} \tilde{B} C \tilde{I}^{\circ}$ í HawkEye  $\frac{1}{4} \tilde{O} \frac{1}{4}$ ºÀ» ´Ý´Â´Ù

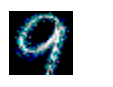

# **Hawk Keys**

Hawk KeysµéÀ» »ç¿ëÇÏ¿© Zoom, Place Windows, Stop Box¿ĺ °°Àº ±â´ÉÀ» ½Å¼ÓÇϰÔ ¼öÇàÇÒ ¼ö<br>ÀÖµµ∙Ï ´ÜÃàŰ ¦ ÁöÁ¤ÇÒ ¼ö ÀÖ½À´Ï´Ù. ÁöÁ¤ÇÑ ´ÜÃàŰ ¦ ´© £ é ÇØ´ç HawkEye ±â´ÉÀ» Áï½Ã<br>¼öÇàÇÒ ¼ö ÀÖ½À´Ï´Ù. ¿<sup>1</sup> ¦ µé¾î¼ Űº µå ¸Ç À§ÁÙ¿¡´Â

#### °ü·ÃµÈ ÁÖÁ¦

<sub>i</sub>ü <u>±â´É¿¡´ÜÃàۦÁöÁ¤ÇÏÁ é</u>

#### ±â´É¿¡ ´ÜÃàŰ ¦ÁöÁ¤ÇÏ∙Á é

1. Hawk Keys ÅÇÀ» ' $\cdot$ <sup>1</sup>/<sub>4</sub> Hawk Keys 1/401/4<sup>0</sup> 1/2 - Æ ® | µð<sup>1</sup>/2<sup>0</sup>ÇÃ $\cdot$ 1Àl ÇÏ1/2Ê1/2ÿÀ. Hawk Keys 1/401/4<sup>0</sup><br>1/2 - Æ ®¿i<sup>1</sup>/4, µð<sup>1</sup>/2ºÇÃ $\cdot$ 1Àl µÈ **Zoom, Stop Box** ¶Ç Â **Place Windows** 3/4ÆÀlÄÜ¿i ÇØ çµÇ Â λ©μμ¿ì <sup>1</sup>Ú½º Áß ÇÎ<sup>3a</sup> ,¦ ¼±ÅÃÇϽʽÿÀ. ¼±ÅÃÇÑ À©μμ¿ì <sup>1</sup>Ú½º¿¡ 1ݦ°Å .®´Â Ä¿¼º¡ 3ªÅ 33'Ï´Ù. ÁÖÀC

°¢ HawkEye ¾îÇø®ÄÉÀ̼Ǹ¶´Ù ´ÜÃà۸¦ »ç¿ëÇÒ °ÍÀ» ±ÇÇÕ´Ï´Ù.

2. ±x ±â´É; ¡ ÁöÁ¤CϰíÀÚ CÏ´Â **°º µå ±â´É** Ű(F1, F2..) ¶C´Â ´**ÜÃàŰ Á¶CÕ**À» ÀÔ·ÂCϽʽÿÀ.  $(3/4)E$  ;  $\hat{A} \cup \hat{A}$  )  $\hat{A} \cup \hat{B} \cup \hat{B}$   $\hat{B}$   $\rightarrow$   $(1/4 + \hat{A} \times C) \times A$   $\rightarrow$   $\hat{A} \cup \hat{A} \times C$   $\rightarrow$   $\hat{A} \cup \hat{B} \times C$   $\rightarrow$   $\hat{A} \cup \hat{B} \times C$   $\rightarrow$   $\hat{A} \cup \hat{B} \times C$   $\rightarrow$   $\hat{A} \cup \hat{B} \times C$   $\rightarrow$   $\hat{A} \cup \hat{B} \times C$ 

ι, μé¾114, **Zoom** À©μμ¿ì <sup>1</sup>Ú12º , '© , £½Ê½Ã¿À. F12 ¶Ç´Â ´Ù ¥ ´ÜÃàź Á¶ÇÕÀ» ´ÜÃàź **Ă©µµ¿ì 1Ú½º** ¾È¿¡ ÀÔ ÃÇϰí **Àû¿ë**À» ´ -¼ ¼±Ãà »çÇ×À» ÀúÀåÇϽʽÿÀ. ¿1.¦ µé¾î, <sup>3</sup>⁄4îÇÃ, ®ÄÉÀ̼Ç ¾È¿¡¼, F12¸¦ ´©¸£°Åªª, ´Ù¸¥ À¯È¿ÇÑ Å°¸¦ ´©¸£¸é ZoomÀÌ ÀÛμ¿ÇϰÔ μÉ °ÍÀÔ´Ï Û.

À È CÑ 'ÜÃàŰ Á¶CÕ ્ðμς ±â´É Ű Alt +  $\frac{3}{4}$ E<sup>1</sup>« Å<sup>o</sup> CTRL +  $\frac{3}{4}$  Æ<sup>1</sup> « Å<sup>o</sup> Shift +  $\pm$  $\hat{a}'\hat{E}$   $\hat{A}^{\circ}$ 

 $\frac{3}{4}$ E  $\frac{2}{3}$ 

 $\pm \hat{a}'\hat{E} A^{\circ} \hat{A} A^{\circ}$ <sup>0</sup> µå  $\int C \hat{A} \hat{S} \hat{A} U_{\hat{c}}$  | F·Î ½ÃÀÛÇÏ  $\hat{A} \hat{A}^{\circ}$ µéÀ»  $\Rightarrow$   $\hat{C} \hat{O}$  'Ï 'Ù.

 $\int$ ÜÃà $A^{\circ}$ ,  $\frac{1}{2}$ 3/4<sup>2</sup> ( $\frac{1}{2}$ /4<sup>2</sup>Ó 3/4Êλ (é, Space Bar<sup>3a</sup> Esc  $A^{\circ}$ ,  $\int$  ©  $f$ 1/2Ê1/2Â; À. ±×·<sup>3</sup>, À©μμ;  $\int$   $\frac{1}{2}$ (1/2º 3/4È; ;  $3/4$ øÀ $1/2$ (None) $\lambda$ ̶ó°í C\ $1/2$ õË´Ï´Ù.

- 3. Stop Box<sub>i</sub> Place Windows<sub>i</sub> 1/<sub>4</sub>μμ ¶È<sup>oo</sup>Àº <sup>1</sup>æ½ÄÀ» 1/4öÇàÇϽʽÿÀ.
- 4. Aû;ëÀ» ´ $^{-1}$ ⁄4  $^{1}$ U²Û  $^{3}$ »;ëÀ» AúAåCϰí HawkEve ¼Ó¼ºÀ» ; ¾îuРü  $^{3}$ õuΰÅ $^{3}$ ª. Äë¼Ò(Cancel)À» Ŭ Ci¿© <sup>1</sup>Ù<sup>2</sup>Û <sup>3</sup>»¿ëÀ» ÀúÀåÇÏÁö ¾Ê°í **HawkEye ¼Ó¼º**À» 3<sub>i</sub>3»½Ê½Ã¿À.
- 5. ´Ù ˌ¶ÃÆÀ ˌ é, OK ˌ¦ ´ $\cdot$ -'¼ <sup>1</sup>Ù<sup>2</sup>Û <sup>3</sup>»¿ëÀ» ÀúÀåÇϰí HawkEye ¼Ó¼ºÀ» <sup>3</sup>i<sup>3</sup>»½Ê½Ã¿À.

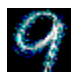

# **Resolution Exchange**

Resolution Exchange¸¦ »ç¿ëÇϸé È®ÀåμÈ °¡»ó μ¥½ºÅ© žÀ» ¸ μé ¼ö ÀÖ°í, ¸ð´ÏÅÍÀÇ ÇØ»óμμ¸¦ <del>'</del>Ù²Ü<br>¼ö ÀÖ°í, ȸé¿¡ μð½ºÇ÷'ÀÌ μÇ´Â »ö±òÀÇ ¼öμμ 'Ù²Ü ¼ö ÀֽŴÏ´Ù.

## °ü·ÃµÈ ÁÖÁ¦

- 1Ü <u>»Ö±ÒÀÇ 1/4Ö<sup>3ª</sup>, δ'ΪÅÍ ÇØ»óμμ, 1 Ù<sup>2</sup>Ù·Á, é</u>
- <sub>i</sub>Ü <u>° ;» ό CØ» όμμ ¦ ¼ + ÅÃCΪ · Á e</u>

# , δ΄ΪΑΙ΄ ÇØ»όμμ¿Ι΄ »ö»ό ¼ö

»ö±ò ¼±ÅÃÀº ¿É¼Ç <sup>1</sup>öưÀ ∫ ÇÒ ¼ö ÀÖ½À Ï 'Ù. ¼±ÅÃÇÑ ¿É¼Ç <sup>1</sup>öư¿¡ ´Â ±î ¸ Á¡ÀÌ »ý±é 'Ï 'Ù.

**,ð´ÏÅÍ**¿ĺ °<mark>¡»ó</mark> ÇØ»óμμ ¼±ÅÃÀº ¸ñ·Ï <sup>ı</sup>Ú½º ¾È¿¡ ÀÖ½À´Ï´Ù. ¸ñ·Ï ʲÚ½º ¾È¿¡¼ ÇÑ <sup>ı</sup>ø¿¡ ¿ÀÁ÷ ÇÑ Ç׸ñ¸¸<br>¼±ÅÃÇÒ ¼ö ÀÖ½À´Ï´Ù.

ÇØ»о́μμ´Â Number Nine º¸μåÀÇ ¸Þ¸ð¸®¿ĺ ¼±ÅÃÇÑ »ö±òÀÇ ¼ö, ±×¸®°í ÃÖ´ë ¸ð´ÏÅĺ ÇØ»о́μμ¿¡ ´Þ∙Á<br>ẢÖ½À´l´Ù.

#### $\frac{3}{4}$  $\ddot{E}$   $\frac{2}{3}$

»ö±ò ±íÀ̸¦ <sup>ı</sup>ٲٸé, »õ ¼ªÁ¤À» ½ÃÇàÇÏ∙Á¸é À©µµ¿ì¸¦ Àç½Ãµ¿Ç϶ó´Â ¸Þ½ÃÁö°¡ ªª¿É´Ï´Ù. ¸ð´ÏÅÍ<br>ÇØ»óµµªª °¡»ó ÇØ»óµµ¸¦ 'ٲٰí **OK**¸¦ ´©¸£¸é ȸéÀÌ ¸î ÃÊ µ¿¾È ±ô±ôÇϰÔ µÇ¾ú´Ù°¡ »õ∙Î ÁöÁ¤ÇÑ  $\overrightarrow{CQ}$ » óμμ  $\hat{I}$  μ<sup>13</sup>/<sub>4</sub> $\overrightarrow{A}$   $\stackrel{\circ}{C}$   $\stackrel{\circ}{C}$   $\stackrel{\circ}{I}$   $\stackrel{\circ}{U}$ .

#### °ü•µÈ ÁÖÁ¦

 $i^{(i)}$   $\frac{\times \ddot{\text{o}} \pm \dot{\text{o}} \dot{\text{A}} \dot{\text{C}} \frac{1}{4} \ddot{\text{o}}^{32} \dot{\text{o}} \dot{\text{A}} \ddot{\text{A}} \dot{\text{I}} \dot{\text{A}} \dot{\text{I}} \dot{\text{I}} \dot{\text{I}} \dot{\text{I}} \dot{\text{I}} \dot{\text{I}} \dot{\text{I}} \dot{\text{I}} \dot{\text{I}} \dot{\text{A}} \dot{\text{A}} \dot{\text{A}}$ 

#### »ö±ò ¼ö¿Í ð ÏÅÍ CØ»óμμ <sup>1</sup>Ù<sup>2</sup>Ù Â <sup>1</sup>æ<sup>1</sup>ý

¿ EÄÀÏÀ» AúÀåÇϱâ Àü¿¡:

 $\frac{3}{4}$ E<sup>2</sup>

»ö±òÀÇ ¼ö ¦ <sup>1</sup>Ù<sup>2</sup>Ù é ¼±ÅÃÇÒ ¼ö ÀÖ´Â ÇØ»óμμÀÇ ¼ö°i <sup>1</sup>Ù<sup>2</sup>ò'Ï'Ù.

- 2. **3 d l Ai** , n l 1Ú½º¿; ¼, , **ð l Ai** ÇØ»óμμ, ¦ Ŭ ¸ Cl½Ê½Ã¿À. ¸**ð l Aí** ¸n l 1Ú½º¿; ´Â ¼±ÅÃÇÒ ¼ö ÀÖ´Â ҪØ»όμμ°¡ μé¾î ĂֽŴÏ´Ù. ÇØ»όμμ¸¦ ¼±ÅÃÇÏ¿© Ŭ¸¯ÇϽʽÿÀ. ÇØ»όμμ°¡ ¾òÀ¸¸é ¾ôÀ»¼ö∙Ï 1/2CÁ¦ 91/4 1/40 AÖ A È é  $A \odot \pm a^{\circ}$  ; AzÁý T Ù.
- 3.  $^{\circ}$ <sub>i</sub>»6  $_1$ ñ·Ï  $^{\circ}$ i½ $^{\circ}$ <sub>i</sub>; $^{1/4}$ ,  $^{\circ}$ ñ  $^{\circ}$ <sub>i</sub>»ó ¶Ç´Â  $^{\circ}$ <u>i»ó ÇØ»óμμ</u>  $^{\circ}$ ¦ ¼±ÅÃÇϽʽÿÀ.  $^{\circ}$ <sub>i</sub>»ó μ¥½ $^{\circ}$ ũ žÀ» È®ÀåÇÏ $^{\circ}$ í<br>½ÍÁö ¾ÊÀ  $^{\circ}$ , é,  $^{\circ}$ **ñ**  $^{\circ}$ <sub>i</sub>»óÀ» Ŭ  $^{\circ}$ ÇϽʽÿÀ
- 4. Aû¿ëÀ» Ŭ ¸ ÇÏ¿© ¼3Á¤À» ÀúÀåÇϰí HawkEye ¼Ó¼ºÀ» 3;3»°Å<sup>3a</sup>, Ãë¼Ò ,¦ ´· ¼ ¼3Á¤À» λύλåςΪΑö, »<sup>ο</sup>ί **HawkEye 1⁄4Ó1⁄4º**A» 313»1/2Ε1/2Αλ<sub>ε</sub>λ.
- 5. (U<sup>3</sup><sub>1</sub><sup>3</sup>µÀ, é, OK | '·<sup>-1</sup>/4 »õ <sup>1</sup>/<sub>4</sub><sup>3</sup>Á¤À» ÀúÀåÇϰí HawkEye ½Ó¼ºÀ» 'ÝÀ ½Ê½Ã¿À.

## $^{\circ}$ i»ó CØ»óμμ

 $\circ$ <sub>i</sub>»ó, È®Àå, ÇØ»óμμ¸¦ ¼±ÅÃÇϸé À©μμ¿ì μ¥½ºÅ© ž Å©±â¸¦, ¸ð'ÏÅÍÀÇ ÃÖ'ë ÇØ»óμμ $\circ$ ¡  $\circ$ ü $\circ$ è¾øÀÌ, μÎ <sup>1</sup>è·Î Å©°Ô ÇÒ ¼ö ÀÖ½À´Ï´Ù. ¸¶¿ì½º ¸¦ È ¸é Å×μÎ ¸® ¸¦ Áöªª¼ ¿òÁ÷ÀÌ ¸é È®ÀåμÈ °¡»ó ¸éÀûÀÌ ªª¿É´Ï´Ù.  $\lambda_1$ .  $\mu$ é $\lambda_4$ 14, °i $\infty$ , ñ i  $10\frac{1}{2}$ °i $\lambda_4$  Double Wide In  $\lambda_1$  +  $\lambda_4$  +  $\lambda_5$   $\lambda_6$   $\lambda_7$   $\lambda_8$  +  $\lambda_9$  +  $\lambda_8$  +  $\lambda_9$  +  $\lambda_9$  +  $\lambda_9$  +  $\lambda_9$  +  $\lambda_9$  +  $\lambda_9$  +  $\lambda_9$  +  $\lambda_9$  +  $\lambda_9$  +  $\$ <sup>3</sup>Đ¾îÁø μ¥½ºÅ© žÀÌ Ç¥½ÃμË´Ï´Ù. ÀÌ ¶§ Apply<sup>3ª</sup> OK¸¦ ´ <sup>- -</sup>¼ ¿øÇÏ´Â μ¥½ºÅ© ž Å©±â¸¦ ¼±ÅÃÇÒ 1/<sub>4</sub>ö AÖ1/2A T'Ù.

,δμς »ö±ò°ú ¸ð ´lÃĺ ÇØ»óμμ°¡ ¸ðμÎ °¡»ó ÇØ»óμμ°¡ μÇÁö´Â ¾Ê½À´l ´Ù. ¿' ,¦ μé¾î¼, »ö±ò ¼ö ,¦ 16,777,216, ÇØ»όμμ 1152x864¸¦ ÅÃÇϸé, °¡»ό ÇØ»όμμ¸¦ ¼±ÅÃÇÒ ¼ö ¾ø½À´Ï´Ù. »ö±ò ¼ö¸¦ 256, ¸ð ΄ΪÅĺ ÇØ»óμμ¸¦ 1024x768∙Î ¼±ÅÃÇϸé, ÃÖ¼ÒÇÑ **3°ªÀÇ °¡»ó** ÇØ»óμμ¸¦ ¼±ÅÃÇÒ ¼ö ÀÖ½À´Ï´Ù.

ι «Λυμμη», «Το Γάλη», «Το Τάλη», «Το Τρίμη», «Το Τρίμη», «Το Τρίμη», «Το Τρίμη», «Το Τρίμη», «Το Τρίμη», «Τρίμ<br>Την Αυδήλη» μαγριζά ιλλος να λογλλ Τ΄ υ. ¶ς ΄ Α΄, μί ° λς ς ® »ςλιλί λης Ά΄, ®ÄΕλΙγ.ς Α» <sup>3a</sup>¶õE÷<br>Απ·Άςϊ¿© μί  $\P$ CCÑ ¿À ® ºí º 1»cCÏ Â ½Ã º £À» î º Đ¿j½ 'Ü ĵÃÊ Î ÁÙÀÏ ¼ö ÀÖ½À 'Ï 'Ù.

#### $\frac{3}{4}$  $\ddot{E}$   $\frac{2}{3}$

À E¿ÇÑ °i»ó ÇØ»óμμÀÇ ¼ö´Â Number Nine Á¦Ç°ÀÇ ¸Þ¸ð¸® ¿ë·®°ú ½ÇÁ¦ ¸ð´ÏÅÍ ÇØ»óμμ¿¡ ´Þ∙Á ÀÖ½À ΊÛ.

#### °ü·ÃµÈ ÁÖÁ¦

 $i^{ij}$  °  $i*$  6 CØ  $*$  6  $\mu$   $l + \lambda$ Å CI' $\hat{A}$   $i \geq 1$ 

#### $^{\circ}$ <sub>i</sub>» ό CØ» όμμ | ¼ ±ÅÃCÏ´Â <sup>1</sup>æ<sup>1</sup>ý

1/2ÂAÛÇϱâ Aüzi Al<sup>1</sup>l z ÁÁø ÆÄAÏAÌ AÖA é AúAåÇØ 3õA 1/2Ê1/2ÂzÀ.

- 1.  $^{\circ}$ ι» **ό** CØ» όμμ , ñ·l  $^{1}$ <sup>1</sup>Ú½ $^{2}$ <sub>*i*</sub>)<sup>1</sup>⁄4 CØ» όμμ , l C<sup> $^{3}$ a Å ¬  $^{7}$ Cl½ $E$ ½ $\tilde{A}$ *i* À  $\lambda$  À i n·l i í i í i í i í λοιν littual',<br>'DoubleWide™', 'TwoTall™', ¶C´Â 'Big'Àl Æ÷CÔμÉ ¼ö ÀÖ½À´l´Ù. »c¿ëÀÚÀC</sup>  $\mu\delta^{1/2}$ <sup>2</sup>CÃ<sup>1</sup>1Àl ±x·<sub>1</sub>CÈ<sup>1</sup>Ú½<sup>2</sup>i Á °¢ CØ»óμμÀC μð½ºCÃ<sup>1</sup>Àl i µiªÀl C¥½ÃμË Ï Ù.
- 2. **Aû tê** A» <sup>7-1</sup>/4 ¼±ÅÃÇÑ °ÍÀ» AúÀåÇĨ°í **HawkEye ¼Ó¼º**À» <sup>3</sup>i<sup>3</sup>»°Å<sup>3ª</sup> Ãë¼Ò ¦ <sup>7-1</sup>/4 ¼<sup>3</sup>Á¤À»<br>AúÀåÇÏÁö ¾Ê°í HawkEye ¼Ó¼ºÀ» ΎÀ ½Ê½Ã¿À ÇØ»óμμ ¦ »õ∙Î ÁöÁ¤ÇßÀ ¸é, È éÀÌ ¸î ẤÊ μ¿¾È ±ô±ôÇß (U°; »õ·Î 1/4<sup>3</sup> Α¤ÇÑ ÇØ»óμμ·Î μ<sup>13</sup>/4E°¥ °ÍΑΟ (Ï 'U.
- 3. Ú ¶ÃÆÀ é, OK ¦ Ŭ [Cli © »õ ¼<sup>3</sup>Á¤À» ÀúÀåCl<sup>o</sup>í **HawkEye ¼Ó¼º**À» ´ÝÀ ½Ê½Ã¿À.

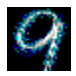

## **Place Windows**

°<u>i»ó CØ»óμμ</u> ¦ »ς¿ëÇÏ ¶§, ÆË¾÷ ¸Þ½ÃÁö¿ĺ ´ëÈ´Â ¸ð´ÏÅĺ °¡¿îμ¥¿¡ ¾Æ´Ï¶ó ÀÏĽÝÀûÀ¸∙Î È®ÀåμÈ μ¥½ºÅ©<br>ž¿¡ μð½ºÇÃ⋅ŀÀÌ μDZâ ¶§<sup>ı</sup>®¿¡ Áï½Ã º¸ÀÌÁö ¾Ê´Â ¼ö°¡ ÀÖ½À´Ï´Ù. **Place Windows**´Â ¸Þ½ÃÁö¿Í<br>´ëÈ À©μμ¿ì¸¦ ¸ð´ÏÅÍ μð½ºÇÃ⋅ŀÀÌ È¸é °¡

Place Windows ἶ <u>Hawk Key</u> ¦ 1⁄4±ÅÃÇßÀ ¸ é, È®ÀåμÈ °¡»ό μ¥½ºÅ© ž ´ë½Å¿¡ ´ÜÃàŰ ¦ ´© ¸£ ¸é,<br>Ȱ¼º ¾îÇà ¸®ÄÉÀ̼ÇÀ» ÀÚμ¿À ¸ í ¿òÁ÷À̰í Å©±â ¦ ¸ŏ´ÏÅl μð½ºÇ÷ŀÀÌ¿¡ ¸Âμμ∙Ï ÀÚμ¿ Á¶Á¤ÇÒ ¼ö ÀÖ½À TÚ. ÀÌ 0 GI é CÊ¿äCÑ 0 Auc Á¤º | CÑ 10¿i º1⁄4 ¼ö ÀÖ½À TÚ.

#### °ü·ÃµÈ ÁÖÁ¦

jÜ Place Windows ¿É¼Ç ¼¾Å¤ lælý

jü Place Windows; j<sup>1</sup>/4 'ÜÃàŰ 3/4<sup>2</sup>' 1æ<sup>1</sup>ý

#### Place Windows ¿É¼Ç ¼¼Á¤ <sup>1</sup>æ<sup>1</sup>ý

- 1. ¼¾ÅÍ Þ½ÃÁÖ <sup>ι</sup>Ú½º¿i¼, ŏ ÏÅÍ éÀû ¶Ç´Â °<sub>i</sub>»ó éÀûÀ» ¼±ÅÃÇϽʽÿÀ. ð ÏÅÍ éÀûÀ»<br>¼±ÅÃÇÏ é, þ½ÃÁö¿ĺ ´ëÈ <sup>ι</sup>Ú½º°i ¸ð ÏÅÍ °¡¿îμ¥¿¡ <sup>ҙ</sup>õẢÔ Ï´Ù. °<sub>i</sub>»ó ¸éÀûÀ» ¼±ÅÃÇÏ é, ¸Þ½ÃÁö¿ĺ<br>´ëÈ À©μμ¿ì°¡ °¡»ó μð½ºÇÃ⋅ŀÀÌ °¡¿îμ¥ ¾õÀÔ Ï´Ù.
- 2.  $\lambda E^{1/4}C$  ÁßÀC CĪ $^{3a}$ , ' $^{1/4}A\tilde{A}C\tilde{I}$  Á é,  $\P\lambda E^{1/2}$ , ' $\infty\lambda E$ Ë $\tilde{C}$ i $\infty$  Ú C x  $\tilde{n}$  i  $\lambda$  and  $\lambda$   $\neg$  CĪ $\lambda$ Ē $\lambda\tilde{A}$  $\lambda$
- 3.  $\mathbf{\hat{A}}\mathbf{\hat{u}}_t\mathbf{\hat{e}}\mathbf{\hat{A}}$ »  $\mathbf{\hat{A}}$   $\nabla$ ,  $\mathbf{\hat{C}}\mathbf{\hat{i}}_t\mathbf{\hat{O}}$   $\mathbf{\hat{V}}_4^3\mathbf{\hat{A}}\mathbf{\hat{x}}\mathbf{\hat{A}}$ »  $\mathbf{\hat{A}}\mathbf{\hat{u}}\mathbf{\hat{A}}\mathbf{\hat{S}}\mathbf{\hat{C}}\mathbf{\hat{i}}$  if  $\mathbf{\hat{H}}$  awkEye  $\mathbf{\hat{V}}\mathbf{\hat{O}}\mathbf{\hat{V$ 1/43 Αx Αλ Αύλ δ (Αλ 3/4ʰ í HawkEye 1/401/42 Αλ Υλ 1/2Ε 1/2 Αλ Αλ
- 4. (Ù  $\P$ ÃÆÀ é, OK  $A \overline{C}$ i e ¼ ±ÅÃÀ» ÀúÀå $\overline{C}$ i HawkEye ¼Ó¼ºÀ» 'ÝÀ ½Ê½Ã¿À.

## Place Windows ȍ¿ë

μ¥½ºÅ© ž¿¡¼ ¾îÇø®ÄÉÀ̼ÇÀ»¿¶§, ±× »çÀÌÁî°¡¸ð´ÏÅÍ μð½ºÇÃ∙ŀÀÌ º ´Ù´Â È®ÀåμÈ <u>°¡»ó</u><br>μ¥½ºÅ© ž¿¡¸ÂÃß¾î Å©±â°¡ Á¶Á¤μÉ °ÍÀÔ´Ï´Ù. °á°úÀûÀ ∙Î, ½ºÅ©∙Ñ ŀÙªª¸Þ´º ¸®º»Àº ¸¶¿ì½º¸¦<br>»ç¿ëÇÏ¿© μû∙Î ÁöÁ¤ÇÏÁö ¾Ê´Â ÀÌ»ó ¸ð´ÏÅÍ μð½ºÇÃ∙ŀÀÌ¿¡

°¡»ó CØ»óμμ¸¦ »ç¿ëÇÒ ¶§ Ȱ½º ¾îÇø®ÄÉÀ̼ÇÀ» ¸ð´ÏÅÍ μð½ºÇÃ∙ŀÀÌ¿¡ ¸Â°Ô Å©±â¸¦Á¶Á¤ÇÏ∙Á¸é,<br>½±ÅÃÇÑ Place Windows <u>Hawk Key</u>¸¦ ´© ¸£½Ê½Ã¿À. ¼±ÅÃÇÑ Hawk Key ´ÜÃà۸¦ ´© ¸¦ ¶§, Ȱ¼º<br>¾îÇø®ÄÉÀ̼ÇÀÌ È®ÀåμÈ μð½ºÇÃ∙ŀÀÌ¿¡ ´«¿¡º¸ÀÌ´Â

### Place Windows<sub>i</sub><sup>1/4</sup> 'ÜÃà° 3/4<sup>2</sup>'Â <sup>1</sup>æ<sup>1</sup>ý

<sup>1/</sup>4±ÅÃÇÑ **HawkKeys** ¼Ó¼º ½¬Æ®¿¡¼ ¼±ÅÃÇÑ **Place Windows**ÀÇ <u>Hawk Key</u> ´ÜÃàź°¡ Place<br>Windows ¼Ó¼º ½¬Æ®¿¡ ÂüÁ¶∙Î ªªÅ¸ª´Ù. ¾î¶ª ¾îÇø®ÄÉÀ̼Ç¿¡¼μçÁö ±× ´ÜÃà۸¦ ´·¯μμ μË´Ï´Ù.<br>»ç¿ë ÁßÀÎ ¾îÇø®ÄÉÀ̼ÇÀº¸ð´ÏÅĺ¿¡¸Â°Ô Å©±â°¡ Á¶Á¤

## **Stop Box**

<u>°¡»ó</u> ÇØ»óμμ¸¦ »ç¿ëÇÒ ¶§ μ¥½ºÅ© ž ÆÐ´×(panning)À» Àá½Ã Á¦ÇÑÇĨ°í ½ĺÀ» ¶§°¡ ÀÖÀ» °ĺÀÔ´Ï´Ù.<br>Stop Box´Â ¼öÆò ÆÐ´×, ¼öÁ÷ ÆÐ´× ¶Ç´Â μÑ ´Ù Àá½Ã ÁßÁö½ÃÅμ´Ϊ´Ù. ¾Ë¸²: Zoom ¸ðμå ÆÐ<br>´×¿¡¼μμ Stop BoxÀ» »ç¿ëÇÒ ¼ö ÀÖ½À Ï´Ù.

#### °ü∙õÈ ÁÖÁ¦

- iÜ Stop Box ¿É¼Ç ¼<sup>3</sup>Á¤ <sup>1</sup>æ<sup>1</sup>ý
- jÜ Stop Box¿j¼ÀÇ 'ÜÃàŰ »ç¿ë <sup>1</sup>æ<sup>1</sup>ý

#### Stop Box  $\tilde{\mathsf{E}}^{1/4}$ C  $\frac{1}{4}$  $\tilde{\mathsf{A}}$  $\tilde{\mathsf{A}}$  $\tilde{\mathsf{A}}$  $\tilde{\mathsf{B}}$  $\tilde{\mathsf{B}}$  $\tilde{\mathsf{B}}$  $\tilde{\mathsf{V}}$

1.  $ÅxµÎ_® \ge 0$  =  $\ge 0$ , n i  $1\dot{U}Y^9$ ,  $A - \dot{C}i$ ূ $\ge 0$   $A \times \mu\hat{I}$ ,  $\circ \gg \vec{o} \pm \grave{o}$ À  $\gg \mu\delta Y^9C\tilde{A} \cdot 1$ ÀÌ  $\zeta\hat{I}'Z^6\tilde{Z}\tilde{A}$ ¿À.  $\circ \circ \mu\mu\grave{A}C$   $\frac{1}{4}\Delta\tilde{A}\tilde{A}$ ÀÌ  $\frac{3}{4}\sigma'\hat{A}\tilde{C}\tilde{N} \gg \dot{C}^6 \gg$ 

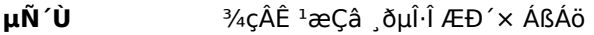

 $\frac{1}{4}$ öÆò 1/4ÖÆÒ 1æCâ ÆÐ ´ x ÁßÁö

 $\frac{1}{4}$ öÁ÷ ¼öÆò <sup>1</sup>æÇâ ÆÐ´× ÁßÁö

- 2. **Á¤Áö<sup>1</sup>æÇâ**¿i¼¿É¼ÇÀ» ÇÏ<sup>3ª1</sup>⁄4±ÅÃÇϽʽÿÀ: ,ñ·Ï<sup>1</sup>Ú1⁄2º. ,ñ·Ï<sup>1</sup>Ú1⁄2º ¿ÞÂÊ¿i ÀÖ´Â µð1⁄2ºÇ÷1ÀÌ´Â μð½ºÇÃ⋅<sup>1</sup>ÀÌ <sup>за</sup>Ÿ<sup>за</sup>´Â ¼±ÅÃÀÇ °á°ú¸¦º¸¿© ÁÝ´Ï´Ù.
- 3. **Àû¿ë**À» Ŭ ¸ ¯ÇÏ¿© -ÙºÛ ¾»¿ëÀ» ÀúÀåÇϰí **HawkEye ¼Ó¼º**À» ±xºÉ ¿¾î µÎºÅªª ¾Æ´Ï é Ãë¼Ò ,¦ <sup>1</sup> 14<sup>1</sup>Ù<sup>2</sup>Û <sup>3</sup>»¿ëÀ» ÀúÀåÇÏÁö ¾Ê°í **HawkEye ¼Ó¼º**À» 313»½Ê½Ã¿À.
- 4. (Ù  $\P$ ÃÆÀ é, OK  $\frac{1}{2}$  ' $\cdot$ <sup>-1</sup>/<sub>4</sub><sup>3</sup><sub>1</sub><sup>3</sup>»<sup>o</sup>í ½±ÅÃÀ» ÀúÀåÇϽʽÿÀ.

## Stop Box ȍ¿ëÇϱâ

- 1. ¼±ÅÃÇÑ Stop Box <u>Hawk Key</u> ,¦ ´© ,£½Ê½Ã¿À. ¼±ÅÃÇÑ <sup>1</sup>æÇâÀ , î ÆÐ´×ÀÌ ÀÌÁ¦ ÁßÁöµÇ¾ú½À´Ï ´Ù. Å׵Π,® »ö±ò ,Þ´º¿¡¼ »ö±òÀ» ¼±ÅÃÇÏ ,é, »ö±ò Å×µî ,® °¡ ÆÐ´× <sup>1</sup>üÀ§ À±°ûÀ» ±× ,<sup>3</sup>'Ï´Ù.
- 2. Hawk Key , ' Ú1/2à ´© , E1/2Ê1/2ÿÀ. Á¤»ó ÆĐ ´×À , Î μ<sup>13/</sup>4ư<sub>1</sub>°í, Å×μÎ , ®(ÀÖÀ» °æ¿ì)°<sub>i</sub> Á¦°ÅμË 'Ï 'Ù.

## Stop Box¿i¼ÀÇ 'ÜÃàŰ »ç¿ë <sup>1</sup>æ<sup>1</sup>ý

Stop BoxÀÇ Hawk Keys ´ÜÃàŰ´Â <u>Hawk Keys ¼Ó¼º ½¬Æ®¿¡¼ ¼±</u>ÅÃμË´Ï´Ù. ÂüÁ¶∙Î, **Stop Box**<br>¼Ó¼º ½¬Æ®ÀÇ ´ÜÃàŰ À©μμ¿ì ¾È¿¡ ªª¿É´Ï´Ù. ¾Æª« ¾îÇø®ÄÉÀ̼Ç¿¡¼μμ ±× ´ÜÃà۸¦ ´©¸£¸é<br>°¡»ó ÆÐ´×ÀÌ ¼±ÅÃÇÑ ªæÇâ¿¡¼ Á¤ÁöμË´l´Ù.

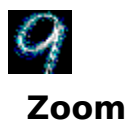

Zoom˼ ȸéÀ» È®´ëÇÒ ¼ö ÀÖ´Â ½Å¼ÓÇϰí ½¬¿î <sup>1</sup>æ<sup>1</sup>ýÀÔ´Ï´Ù. Zoom È®´ëÀ<sup>2</sup>Àº <sup>3</sup>»ÀåμǾî ÀÖ´Â<br>Number Nine º¸μå¿¡ μû¶ó ´Ù¸¨´Ï´Ù.

## °ü·ÃµÈ ÁÖÁ¦

- <sub>i</sub>Ü Zoom <u>¿É¼Ç ¼<sup>3</sup>Á¤ <sup>1</sup>æ<sup>1</sup>ý</u>
- jü Zoomij1/4 'ÜÃàŰ »çië 1æ1ý

#### Zoom ¿É¼Ç ¼¼Á¤ 1æ1ý

È® ´ë ¼öÁØÀº Zoom ÆÑÅĺ ±x·ì <sup>1</sup>Ú½º ¾È¿¡ <sup>зa</sup>¿É´Ï´Ù. È® ´ë ¼öÁØÀÇ ¼ö´Â ¼±ÅÃÇÑ ÇØ»óμμ¿ĺ » ö±ò ¼øµµ¿¡µû¶ó ´Ù ¨ ´Ï´Ù. Ȱ¼º È® ´ë ¼öÁصéÀº üÅ© Ç¥½Ã°¡ µÇ¾î ÀÖ½À´Ï´Ù.

- 1. Ȱ1/4º Zoom 1/4ÖÁØÀ» Ŭ [Clie ºñȰ1/4ºÈ Cl1/2Ê1/2ÃiÀ. ºñȰ1/4ºÈ 1/4ÖÁØÀ» Ŭ [Clie Ȱ1/4ºÈ CI½Ê½Ã¿À. μð½ºÇ÷lÀl μΕ ¼öÁØμéΑ» δμς Ε°¼ºECO ¼öμμ AÖ°í ¾E Ί,é ¸δμΙ ºñȰ¼ºÇO ¼öμμ<br>AÖ½À Ï Ù. E°¼ºEμE Zoom ¼öÁØ¿¡ ´Â ü© Ç¥½Ã°¡ <sup>3ª</sup>Å,<sup>33</sup> Ï Ù.
- 2.  $\mathbf{\hat{A}}\hat{\mathbf{u}}_t\mathbf{\hat{e}}\mathbf{\hat{A}}$ »  $\mathbf{\hat{A}}$   $\nabla$   $(\mathbf{\hat{i}}_t\mathbf{\hat{e}})^{-1}\mathbf{\hat{U}}^2\mathbf{\hat{U}}^3$ »  $\mathbf{\hat{A}}\mathbf{\hat{a}}\mathbf{\hat{A}}$   $\mathbf{\hat{A}}\mathbf{\hat{u}}\mathbf{\hat{A}}\mathbf{\hat{G}}\mathbf{\hat{V}}^2\mathbf{\hat{I}}$   $\mathbf{H}$  awkEye  $\mathbf{\hat{A}}\mathbf{\hat{O}}^3\mathbf{\$ ´・ -¼ -ப்)2Û <sup>3</sup>»¿ëÀ» ÀúÀåÇÏÁö ¾Ê°í **HawkEye ¼Ó¼º**À» 3¡3»½Ê½Ã¿À.
- 3. (U  $\P$ ÃÆÀ é, OK | ' $\Pi$ <sup>3</sup>i<sup>3</sup>»°í **HawkEye ¼Ó¼º**À» 'ÝÀ ½Ê½Ã¿À.

# Zoom ȍ¿ëÇϱâ

Zoom¿¡ ÁöÁ¤µÈ <u>Hawk Key</u> ´ÜÃàŰ ¦ ´© ¸£½Ê½Ã¿À. È ¸éÀº ¼±ÅÃÇÑ ÃÖÀú ¼öÁØÀÇ È®´ëÀ<sup>2.</sup>Î È®´ëµÉ<br>°ÍÀÔ´Ï´Ù. ´ÜÃàŰ ,¦ ´Ù½Ã ´© ¸£½Ê½Ã¿À.

,¶Áö · È®´ë ¼öÁØ¿¡ ´êÀ ¸ é, ´ÜÃàź ,¦ ¶Ç ÇÑ <sup>ı</sup>ø ´© ¸£ ¸é μð½ºÇ÷<sup>ı</sup>ÀÌ´Â Á¤»óÀ ¸∙Î μ<sup>13</sup>⁄4ư©´Ï´Ù.

### Zoom¿i¼ ´ÜÃàŰ »ç¿ë <sup>1</sup>æ<sup>1</sup>ý

Zoom Hawk Keys ´ÜÃàŰ´Â <u>Hawk Keys</u> ¼Ó¼º ½¬Æ®¿¡¼ ¼±ÅÃμǰí ±× ¿¬°è <sup>з</sup>»¿ëÀÌ ¿©±â¿¡ <sup>зa</sup>¿É´Ï<br>´Ù. **Hawk Keys** ¼Ó¼º ½¬Æ®¿¡¼ ´ÜÃà۸¦ ¼±ÅÃÇϸé, ¾î¶² ¾îÇø®ÄÉÀ̼Ç¿¡¼μμ ´ÜÃà۸¦ ´©¸¦<br>¼ö ÀÖ°í, ȸéÀº ¼±ÅÃÇÑ °¡Àå ¾Àº ¼öÁØÀ¸∙Î È®´ëμ

Hawk Key ´ÜÃàŰ ,¦ ´Ù½Ã ´© ¸£ ¸é È ¸éÀÌ ¼±ÅÃÇÑ ´ÙÀ½ ¼öÁØÀ ¸∙Î È®´ëμË´Ï´Ù. ¸¶Áö ¸∙ Ȱ¼º ¼öÁØ¿¡<br>´êÀ ¸ ¸é, ´ÜÃàŰ ,¦ ¶Ç ÇÑ ½ ´© ¸£ ¸é μð½ºÇÃ∙ŀÀÌ´Â Á¤»óÀ ¸∙Î μ<sup>13</sup>4ư©´Ï´Ù.

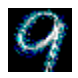

## **Chameleon Cursor**

Ä« á·<sup>1</sup>¿ÂÀ̶ó´Â µ¿<sup>1</sup>°Àº ȯ°æ¿¡ ¸ÂÃß¾î Àڱ⠸öÀÇ »ö±òÀ» <sup>1</sup>ٺߴĨ´Ù. ¸¶Âù°¡Áö·Î, Chameleon Cursor´Â<br><sup>1</sup>è°æ »ö±ò¿¡ ¸Â°Ô Ä¿¼ÀÇ »ö±òÀ» <sup>1</sup>ٺߴĨ´Ù. ¿<sup>1</sup>.¦µé¾î¼ ¾îµÎ¿î <sup>1</sup>è°æÀÇ ¾îÇà ¸®ÄÉÀ̼Ç¿¡¼ Ä¿¼-<br>°¡ <sup>1</sup>àÀº »ö±òÀÌ ¸é ´õ Àß º

¶ÇÇÑ Chameleon Cursor,¦ »ς¿ëÇÏ¿© Ä¿¼,¦ º, ±â ½±°Ô Çϱâ À§ÇÏ¿© ´õ Å©°Ô,, μé ¼öμμ ÀÖ½À´Ï´Ù.

#### °ü µÈ ÁÖÁ¦

- $i\ddot{\theta}$   $\underline{\ddot{A}}\underline{i}^{1/4} \times \ddot{\theta} \times \underline{0}^{11}\underline{i}^{2}\underline{j} \pm \underline{\hat{a}}$
- $i\ddot{\theta}$   $\ddot{A}i\frac{1}{4}A\theta \pm \hat{a}i\dot{\theta}i\dot{\theta}i\theta$

### $A_2$ <sup>1</sup>/<sub>4</sub> »ö»ó <sup>1</sup>Ù<sup>2</sup>Ù±â

Chameleon Cursor  $\hat{A}$  3°3 ÀC ½º $\hat{A}$ ©  $\cdot \hat{N}$  1Ù  $\cdot$ | ° ®  $\hat{O}$   $\hat{A}$   $\hat{O}$   $\hat{A}$   $\hat{B}$   $\pm \times$  1 Ù  $\hat{A}$   $\hat{A}$   $\hat{B}$   $\hat{A}$   $\hat{A}$   $\hat{C}$   $\times$   $\hat{O}$   $\pm \hat{O}$   $\hat{B}$   $\hat{C}$   $\hat{A}$   $\hat{C}$  ÆÄ¶õ»öÀ» Á¶Á¤ÇÕ Ï Ù.

- 1. A©μμ¿ì¿¡¼ ½ºÅ©∙Ñ ªÙ¸¦ »ç¿ëÇÏμí ½ºÅ©∙Ñ ªÙ¸¦ »ç¿ëÇϽʽÿÀ:  $^{\circ}$ ¢ »ö±ò ¼öÄ<sub>İ.</sub>¦ <sup>1</sup>Ù<sup>2</sup>Ù é¼ ¿ø»öµéÀ» È¥ÇÕÇÏ¿© ¾î¶<sup>2</sup> »ö±òÀ̵çÁö ¸ µé ¼ö ÀÖ½À´Ï´Ù. ¿<sup>1</sup> ¸¦ µé¾î¼, » i°£ Ä¿¼,¦ , µé°í ½ĺÅ, ف, » i°£ ½ºÅ© ·Ñ <sup>1</sup>Ú, j 255¿ j ¼ªÁ¤Çϰí, <sup>3</sup>ì»ö°ú ÆÄ¶õ»ö ¼öÄ¡, ¦ "Õ"¿¡ <sup>3</sup>õÀ, ¸é µË'Ï'Ù.
- 2. **Àû¿ë**À» Ŭ¸¯ÇÏ¿© <sup>1</sup>Ù<sup>2</sup>Û <sup>3</sup>»¿ëÀ» ÀúÀåÇϰí **HawkEye ¼Ó¼º**À» ±×ªÉ ¿¾î µÎ°Åªª ¾Æ´Ï¸é Ãë¼Ò¸¦  $1.7\cdot\frac{1}{4}$  1Ù<sup>2</sup>Û <sup>3</sup>»¿ëÀ» ÀúÀåÇÏÁö ¾Ê°í **HawkEye ¼Ó¼º**À» 3<sub>j</sub>3»½Ê½Ã¿À.
- 3. (U  $\P$ ÃÆÀ é, **OK**  $A \rightarrow \overline{C}$ ( $i \in \mathbb{R}$ <sup>o</sup> kiu è  $\delta \mu$ c<sup>3</sup>»  $i \in A$ » Audaci $\forall i \in A$

 $\frac{3}{4}$ E<sup>2</sup>

1/2ºÅ© · Ñ <sup>1</sup>Ù · | À§ 3/4Æ · <sub>i</sub> · Î À̵¿ÇÒ ¶§ Ä¿<sup>1</sup>/4 »ö±òÀÌ <sup>1</sup>Ù<sup>2</sup>ò 'Ï 'Ù.

## Ŀ1/4 Å©±â 1Ù2Ù ' 1æ1ý

- 1.  $\mbox{\AA} \odot {}^{\circ}\mbox{\AA} i^{1/4}$   $^1$ öÆ<br>°À» Ŭ  $\mbox{\AA}$   $^-\mbox{\AA} i^{1/2}$   $^+\mbox{\AA} i^{1/4}$ »<br>ç<br/>ÀlÁî  $\mbox{\AA}$  ÁÖ½<br>ÃÇĨ½Ê½<br>Ã $\mbox{\AA} i^{1/2}$   $\mbox{\AA} i^{1/4}$ <br/> $\mbox{\AA} i^{1/4}$   $^1$ án  $^+\mbox{\AA} i^{1/4}$
- 2. **Àû¿ë**À» Ŭ ¯ÇÏ¿© <sup>1</sup>Ù<sup>z</sup>Û <sup>3</sup>»¿ëÀ» ÀúÀåÇϰí **HawkEye ¼Ó¼º**À» ±x<sup>3</sup>É ¿¾îµÎ°Å<sup>3ª ¾</sup>ƴϸé Ãë¼Ò¸¦<br>´.¯¼ 1Ù²Û <sup>3</sup>»¿ëÀ» ÀúÀåÇÏÁö ¾Ê°í **HawkEye ¼Ó¼º**À» 3¡<sup>3</sup>»½Ê½Ã¿À.
- 3. (U MAEA, e, OK, A-, CILO <sup>o-</sup>HIHE, OHC<sup>3</sup>» ieA» AuAåCI<sup>o</sup>i HawkEye 1/401/4ºA» (YA, 1/2E1/2AiA.

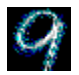

## **Monitor Adjustment**

Monitor Adjustment¸¦ »ç¿ëÇϸé Àç»ý ¼Óμμ¸¦ Á¶Á¤ÇÏ¿© ¸ð´ÏÅĺ°¡ °®°í ÀÖ´Â ¸ðμç ±â´ÉÀ» ÀüºÎ Ȱ¿ëÇÒ<br>¼ö ÀÖ½À Ï´Ù.

#### °ü∙à ÁÖÁ¦

- <sub>i</sub>Ü <u>Àς»ý 1/4Óμμ 1Ù<sup>2</sup>Ù Â 1æ1ý</u>
- <sub>i</sub>ü <u>Äį½ºÅè Àç»ý ¼Óµµ »ç¿ë <sup>1</sup>æ<sup>1</sup>ý</u>

# Àς»ý 1/4Óμμ

<sup>3</sup>⁄4îÇà ®ÄÉÀ̼ÇÀ» ½ÃÀÛÇÒ ¶§ ¼öÁ÷ Àç»ý ¼Óμμ´Â 60Ḥz¿¡ ¼3Á¤μÇ3⁄4ú½À´Ï´Ù. (ÇöÀç ¼3Á¤.)  $\zeta$ <sub>2</sub>/λλάς 3 (181°<sub>1</sub> 3/<sub>4</sub>) (λ *H* - Á¤ CØ» όμμ<sub>λ</sub> 1/<sub>4</sub> (δ 36λ Ας» ý 1/4 Ομμ<sub>λ</sub> (δ *ερελο*ί) (θ, Monitor Adjustment 1<br>»ς εξίζι δ Ας» ý 1/4 Ομμ<sub>λ</sub> 1 36λ 1/4 ο λΟ 2 Α΄ 1 (υ, λς» ý 1/4 Ομμ<sub>λ</sub> 1 Αο εφΟΝ (υ, θ, Monitor A  $\lambda \hat{\mathsf{I}}$ ½ $\lambda$ <sub>i i</sub> µCâ $\lambda$ <sup>3</sup> <sup>1</sup> p½ $\lambda$  1 (U

#### $^{\circ}$ æ $^{\circ}$ í

, δ´ΪÅĺ°¡ Áö¿øÇÏÁö ¾Ê´Â ¼öÁ÷ Àç»ý ¼Óμμ¸¦ ¼±ÅÃÇϸé ¸ð´ÏÅĺ¿¡ ¿μ±¸ÀûÀÎ ¼Õ»óÀÌ »ý±é´Ï´Ù. Àç»ý<br>¼Óμμ¸¦ ªôÀ̱â Àü¿¡ ¸ð´ÏÅÍÀÇ »ç¿ë ¾Èª»¼¸¦ Àß Àоî º ¸½Ê½Ã¿À.

#### °ü∙õÈ ÁÖÁ¦

- <sub>i</sub>Ü <u>Àς»ý 1/4Óμμ 1Ù<sup>2</sup>Ù 'Â 1æ1ý</u>
- iü Äi½ºÅè Àç»ý ¼Óµµ »ç¿ë <sup>1</sup>æ<sup>1</sup>ý

#### $\angle$ Ac»ý ¼Óµµ <sup>1</sup>Ù<sup>2</sup>Ù  $\angle$  <sup>1</sup>æ<sup>1</sup>ý

1. ½Ãμ;CÒ ¶§, Àς»ý ½Óμμ ½±Åà À©μμ¿ì; ¡ Àς»ý ½Óμμ°; <sup>3ª</sup>¿É Ï´Ù. CöÀς Àς»ý ½Óμμ´Â <sup>1</sup>ÝÀüÀÌ  $\mu$ C $\frac{3}{4}$ ú $\frac{1}{2}$ À 'Ï'Ù.

 $^{\circ}$ æ $^{\circ}$ í

λç»ý ¼Óμμ¸¦ ¼±ÅÃÇÒ ¶§ ¸ŏ´ÏÅĺ°¡ Áö¿øÇĨ´ÂÁö <sup>ı</sup>Ì ¸® È®ÀÎÇÏÁö ¾ÊÀ ¸ é ¸ŏ´ÏÅĺ¿¡ ¿μ± ¸ÀûÀÎ ¼Õ»óÀÌ °¥ ¼ö ÀÖ½À´Ï´Ù. ÀÚ¼¼ÇÑ ¼3¸íÀº ¸ð´ÏÅÍ »ç¿ë ¾È3»¼¸¦ ÂüÁ¶ÇϽʽÿÀ.

2. Aς»ý ¼Óμμ,¦ ¼±ÅÃÇÏ·Á é, ÇØ´ς Aς»ý ¼Óμμ,¦ ÇÑ <sup>1</sup>ø, , Ŭ ,¯ÇϽʽÿÀ. ¼±ÅÃÇÑ Aς»ý  $A \times \frac{1}{2}$  $E \otimes$ °; ½CCauE'l'U.

 $^{\circ}$ æ $^{\circ}$ í

Åx1/2ºÆ® Áß<sub>¿i</sub> ð'ÏÅͰ<sub>i</sub> ±ô±ôÇϰÔ μǰÅ<sup>3ª</sup>, Àϱx·Āö°Å<sup>3ª</sup> "μüμü"¼Ò ®°i <sup>3ª</sup> é, .ð'ÏÅͰi ¼±ÅÃÇÑ Àς» ý 1/4Óμμ ¦ Ασ; øCÒ 1/4ö 1/4ø Ú Â Ασ°ΑλÔ Ï Ù. Aï1/2à [Esc]A» · · 1/4 x 1/2ºÆ ® ¦ Aß UCÏ1/2Ē1/2Ã; À.

- 3. »õ Î ¼ªÁ¤ÇÑ Àç»ý ¼Óμμ¿¡ , Á·Çϴ°¡È®ÀÎÇÏ´Â ,Þ½ÃÁö°¡ ªª¿À¸é, ¸δ´ÏÅÍ Å×½ºÆ®°¡ , Á·ÇÒ °æ¿ì<br>Yes¸¦´©¸£½Ê½Ã¿À. ȸéÀÌ ¸î ÃÊ μ¿¾È ±ô±ôÇØÁª´Ù°¡ »õ∙οî Àç»ý ¼Óμμ∙Î μª¾Æ¿Ã °ÍÀŎ´Ï´Ù. Åx½ºÆ®Áß¿¡È¸éÀ̱ô±ôÇØÁ<sup>3</sup>ºÂªªÀϱx·ÁªÀ¸¸é No¸¦¼±ÅÃÇϽʽÿÀ.
- 4. Aû; ë A» A [Ci; © <sup>1</sup>U<sup>2</sup>U <sup>3</sup>»; ë A» Aú Aå Ci°í Hawk Eve ¼ O¼ºA»  $\pm x$ <sup>3</sup>E;  $\frac{3}{4}$ î µî°A<sup>3a</sup> ¾ E (i é Ãë¼Ò ¦ ´- $\cdot$  4<sup>1</sup> $\frac{1}{4}$ <sup>1</sup> $\frac{1}{2}$  $\frac{1}{4}$  $\frac{3}{8}$ ,  $\frac{1}{2}$  $\frac{2}{8}$  $\frac{3}{8}$   $\frac{3}{8}$  $\frac{2}{10}$  $\frac{3}{8}$  $\frac{3}{8}$  $\frac{1}{8}$  $\frac{3}{8}$  $\frac{1}{8}$  $\frac{3}{8}$  $\frac{1}{2}$  $\frac{3}{8}$  $\frac{1}{2}$  $\frac{2}{8}$  $\frac{3}{8}$  $\frac{3}{8}$  $\frac{1}{2}$  $\frac{2}{8$
- 5. ´Ù ˌ¶ÃÆÀ ˌ é, OK ˌ¦ Ŭ ˌ¯ÇĨ¿© º¯μ¿μÈ ˌ ðμç <sup>ɜ</sup>»¿ëÀ» ÀúÀåÇĨ°í HawkEye ¼Ó¼ºÀ» <sup>ɜ</sup>¡<sup>3</sup>»½Ê½Ã¿À.  $\frac{3}{4}E$  2

 $\lambda$ ς»ý ¼Óμμ´Â ¿ÀÁ÷ Å×½ºÆ®ÇÑ ÇØ»óμμ¿¡¼ ↓ <sup>1</sup>Ù²ï °ÍÀÔ´Ï´Ù.

## $A_2^{1/2}$ ºÅè Àc»ý ¼Óµµ »c¿ë <sup>1</sup>æ<sup>1</sup>ý

- 1.  $\mathbf{A}_i$ 1/2**ºÅè(Custom)** $\lambda \gg \mathbf{A} [\mathbf{C}]\mathbf{i} \otimes \mathbf{A}_i$ <sup>1</sup>/2ºÅè  $\mathbf{A}$ <sup>3</sup>(Χα)  $\mathbf{A}$ α(λα)  $\lambda \gg \mathbf{A}$   $\mathbf{A} \otimes$ μμιιι,  $\mathbf{A}$  μδ1/2ºC $\mathbf{A}$ ·λλι  $\mathbf{C}$ l 1/2Ē1/2 $\mathbf{A}$ ,  $\mathbf{A}$ .
- 2. 1/4öÁ÷ Àς»ý 1/4Óμμ, | 1 Hz ÁõºĐÀ, 1 3ôÀl·Á, é, up È»ìÇ¥, | Ŭ, -ÇϽʽÿÀ. Àς»ý 1/4Óμμ, | 3.Ãß·Á, é, <u>down</u> EȓÇ¥ ¦ Ŭ ¸ ¯ÇϽʽ¿À.
- i<sup>Ü</sup> ¼ÖÁ÷ Àς»ý ¼Óμμ -- ÃÊ´ς È éÀÌ °»¼ÅμC´Â Ƚ¼ö.
- $1/40$  $\AA$  +  $A$ c» $\%$   $\frac{1}{4}$  $\Theta$ uu --  $\AA$ Ê $\degree$ c È  $\AA$ )  $\degree$   $\degree$  $\frac{1}{2}$  $\AA$ uC $\degree$  $\AA$  È $\frac{1}{2}$  $\frac{1}{4}$  $\Theta$ .
- 3. Àς»ý ¼Óμμ | ¼±ÅÃÇßÀ ¸é **OK** | ´© +½Ê½Ã¿À. **Ä¿¼ºÅè** ¸ð´ÏÅͼªÁ¤Àº Àς»ý ¼Óμμ ¼±ÅÃ<br>À©μμ¿ì¿¡¼ ¼±ÅÃμǰí Ä¿½ºÅèÅ̶ó°í Ç¥½Ã°¡ μË´Ï´Ù. Àû¿ëÀ» Ŭ ¸¯ÇϽʽÿÀ. ¸ð´ÏÅͰ¡ °ú¿¬<br>¼±ÅÃÇÑ Àς»ý ¼Óμμ ¦ Áö¿øÇÏ´ÂÁö 5ÃÊμ¿¾È Å×½ºÆ®°¡ ¼öÇàμË´l

 $^{\circ}$ æ $^{\circ}$ í

Åx1/2ºÆ® Áß<sub>¿i</sub> ð'ÏÅĺ°<sub>i</sub> ±ô±ôÇϰÔ μǰÅ<sup>3ª</sup>, Àϱx·Āö°Å<sup>3ª</sup> "μüμü"¼Ò ®°i <sup>3ª</sup> é, ð'ÏÅĺ°i ¼±ÅÃÇÑ Àc»ý ¼Óμμ ¦ Áö;øCÒ ¼ö ¾ø´Ù´Â Áὄ°ÅÀÔ´Ï´Ù. Áï½Ã [Esc]À» ´·¼ Åx½ºÆ® ¦ Áß´ÜCϽʽÿÀ.

- 4. »õ·Î ¼ªÁ¤ÇÑ Àç»ý ¼Óμμ¿¡ , ,Á·Çϴ°¡È®ÀÎÇÏ´Â ,Þ½ÃÁö°¡ ªª¿À¸é, ,ð´ÏÅÍ Å×½ºÆ®°¡ , ,Á·ÇÒ °æ¿ì<br>Yes ,¦ ´© ,£½Ê½Ã¿À, È ,éÀÌ ¸i ÃỆ μ¿¾Ė ±ô±ôÇØÁª´Ù°¡ »õ·Î¿î Àç»ý ¼Óμμ·Î μ<sup>13</sup>⁄4ƿà °ÍÀÔ´Ï´Ù.  $A \times \frac{1}{2}$ ºÆ® Áß¿¡ È éÀÌ ±ô±ôÇØÁªºÅªª Àϱ×·ÁªÀ ¸é No ¦ ¼±ÅÃÇϽʽÿÀ.
- 5. **Àû¿ë**À» Ŭ ¸ ¯ÇÏ¿© <sup>1</sup>Ù<sup>2</sup>Û 3»¿ëÀ» ÀúÀåÇϰí HawkEye ¼Ó¼ºÀ» ±×<sup>3</sup>É ¿¾î µÎ°Å<sup>3ª ¾</sup>Æ´Ï é **Ãë¼Ò** ¸¦ ´-- 1⁄4 - 102Û <sup>3</sup>»¿ëÅ» ÀúÀåÇÏÁö 3⁄4ʰí HawkEye 1⁄4Ó1⁄4ºÀ» 313»1⁄2Ê1⁄2ÿÀ.
- 6. (U)  $\mathbf{A} \mathbf{A}$ , é,  $\mathbf{OK} \cdot \mathbf{A}$   $\mathbf{A}$   $\mathbf{C}$ i  $\mathbf{O}$   $\mathbf{C}$  is  $\mathbf{C}$   $\mathbf{C}$  is  $\mathbf{C}$   $\mathbf{C}$   $\mathbf{A}$   $\mathbf{C}$   $\mathbf{C}$   $\mathbf{A}$   $\mathbf{C}$   $\mathbf{C}$   $\mathbf{A}$   $\mathbf{C}$   $\mathbf{C}$   $\mathbf{C}$   $\mathbf{C}$

#### $\frac{3}{4}E$  2

1/4öÆò 1/2ºÄμÀ<sup>2</sup>Àº 1/4öÁ÷ Àς»ý 1/4Óμμ°¡ Áõ°¡ÇÏ é¼ ÇÔ<sup>22</sup> Áõ°¡ÇÕ´Ï´Ù. 1/4±ÅÃÇÑ 1/4öÁ÷ Àς»ý 1/4Óμμ μδ1/2ºC÷1Àl CΪ·Á é, , δ'ÎÅl<sup>o</sup> ; CØ'ς ¼öÆò 1/2ºÄμÀ<sup>2</sup>À» Áö¿øCؾß CÕ'Ï'Ù.

 $A \times \frac{1}{2}$ E®ÇÑ CØ»óÀC Àc»ý ¼Óµµ  $\frac{1}{2}$ Ù<sup>2</sup>ò 'Ï 'Ù.

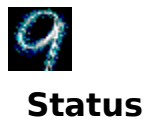

Status´Â <sup>3</sup>»ÀåμÈ Number Nine Á¦Ç°¿¡ ´ëÇÑ ÇÏμå¿þ¾î¿Í ¼ÒÇÁÆ®¿þ¾î Á¤º¸¸¦ Á¦°øÇÕ´Ï´Ù. ÀÌ Á¤º¸´Â<br>Number Nine»ç¿¡ Àüȸ¦ °É ¶§ ƯÈ÷ ÇÊ¿äÇÕ´Ï´Ù.

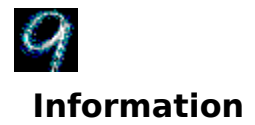

Informationλ<sup>ο</sup> Number Nine Visual Technology ÁÖ¼Ò ¦ ºñ·ÔÇÏ¿© World Wide Web¿i¼ Number<br>Nine¿¡ Á¢¼ÓÇÏ´Â <sup>1</sup>æ<sup>1</sup>ýÀ» ºñ·ÔÇÏ¿© Number Nine Visual Technology¿¡ °üÇÑ Á¤º ¸ ¦ Á¦°øÇÕ´Ï´Ù.

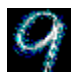

# **International Exchange**

Number Nine Windows ¼ÒÇÁÆ®¿þ¾î´Â ´Ù¾çÇÑ ¾ð¾î·Î µð½ºÇ÷lÀÌÇÒ ¼ö ÀÖ½À´Ï´Ù.

°ü·ÃµÈ ÁÖÁ¦

 $i^{U}$   $\underline{(U)}$   $*$   $3/4$  $\delta$  $3/4$  $\underline{1}$ ,  $\mu \delta$  $3/2$  $\underline{C}$  $\tilde{A}$  $i^{U}$  $\tilde{A}$  $\underline{C}$  $\tilde{I}$  $\tilde{A}$  $\underline{A}$  $\underline{B}$  $\underline{V}$
## <sup>'</sup>Ù ¥ ¾ð¾î ¦ μð½ºÇ÷<sup>1</sup>ÀÌÇÏ ' <sup>1</sup>æ<sup>1</sup>ý

- 1. ¿øÇÏ´Â ¾ð¾îÀÇ <sup>1</sup>öưÀ» Ŭ ¸ ¯ÇϽʽÿÀ. ¼±ÅÃÇÑ ¿É¼Ç¿¡´Â ±î ¸ ¸Á¡ÀÌ »ý±é´Ï´Ù.
- 2. Aû $i$ ë $A \gg A \rightarrow \vec{C} \vec{l}$ <sub>i</sub> $\odot$ <sup>1</sup>Ù<sup>2</sup>Û <sup>3</sup> »  $i$ ë $A \gg A$ ú Aå $c \vec{l}$ °í HawkEye ¼Ó¼º $A \gg \pm x$ <sup>3</sup>É  $i$ ¾î µÎ° $A$ <sup>3ª</sup> ¾ $A$ E´Ï é Ãë¼Ò ¦ ´-
- 3. Ü , ¶ÃÆÀ , é, OK ,¦ Ŭ , -̄ÇÏ¿© º-μ¿μÈ , ðμç <sup>3</sup>»¿ëÀ» ÀúÀåÇϰí HawkEye ¼Ó¼ºÀ» 3; 3»1/2Ê1/2ÿÀ.

# $\frac{3}{4}E^2 \times \frac{1}{2}X$

<sup>3/</sup>4Ë -<sup>2</sup> »çÇ׿¡´Â Number Nine Çݵå¿þ¾î¿Í ¼ÒÇÁÆ®¿þ¾î¿¡´ëÇÑ °¡Àå ÃÖ±Ù ¼Ò½ÄÀÌ µé¾î ÀÖ½À´Ï´Ù.<br>°¡Àẳ ÃÖ±Ù ±â¼úÀû ¾¿ë, 1®Á¦ ÇØ°á 1æ½À» ºñ∙ÔÇĨ¿© µå¶óÀ̽ º¾±°ú ±× 1ÛÀÇ »çÇ×µéÀÌ ¿©±â¿¡<br>Æ÷ÇԵǾî ÀÖ½À´Ï´Ù. ÀÌ ¾¿ëµéÀº ¼ÒÇÁÆ®¿þ¾î Ãâ

#### °ü µÈ ÁÖÁ¦

 $i^{U}$   $\frac{3}{4}E^{2}$   $\sqrt{C}$   $\times$   $\mu \delta \frac{1}{2}$   $\frac{9}{4}$   $\frac{C}{4}$   $\frac{3}{4}$   $\frac{1}{2}$   $\frac{24}{4}$   $\frac{1}{2}$ 

## 3/4Ë <sup>2</sup> »ς C x μδ<sup>1</sup>/2<sup>o</sup> C Ã<sup>1</sup>λΙ <sup>1</sup>æ<sup>1</sup>ý

- 1. Number Nine Release Notes 3/4 Æ A lÄÜA» Å ¬ ¸ ¯ Ç Ï ½ Ê 1/2 Ã ¿ À.
- 

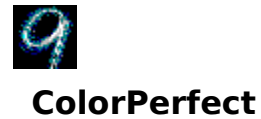

ColorPerfect´Â ¸ð´lĂĺ¿¡¿lº®ÇÑ WYSWlG »ö±òÀ» ± ¸ÇöÇϱâ À§ÇÑ ½¬¿î °¨ ¸¶(gamma) ±<sup>ɜ</sup>Á¤<sup>ı</sup>ýÀÔ´l´Ù.<br>°¨ ¸¶ ±<sup>ɜ</sup>Á¤Àº μð½ºÇ÷ŀÀÌÀÇ Ãâ·Â(¾Æª¯·Î±×) »ö±òÀ» ±ªÁ¤ÇÏ¿© ÄÄÇ»ĂĺÀÇ ÀÔ·Â(μðÁöÅÐ) »ö±ò°ú<br>°¡±õ°Ô ¸ÂÃß´Â <sup>ı</sup>æʲýÀÔ´l´Ù.

È é »ö±òÀº Pantone ºÏ ¶Ç´Â »ö±ò CÁ °Åĺ¿ĺμμ ¸ÂÃâ ¼ö Àֱ⠶§½®¿¡ CÁ °Æ®Çϱâ Àü¿¡ À̪Ì<br>Á¤ªĐÇϰÔ »ö±ò Á¶Á¤À» ÇÒ ¼ö ÀÖ½À´Ï´Ù. È ¸éÀ» ¾°ÅƼºê À̪ÌÁö¿¡ ¸Â°Ôμμ Á¶Á¤ÇÒ ¼ö ÀÖ½À´Ï Û.

#### °ü·ÃµÈ ÁÖÁ¦

- $i^{ij}$   $\frac{\partial \hat{1} \hat{1} + \hat{1} \hat{2} \hat{2} \hat{1} \hat{4} \hat{1} \hat{3} \hat{3} + \hat{0} \hat{1} \hat{2} \hat{2} \hat{3} \hat{3}}{2}$
- $i^{ij}$   $A + \frac{1}{4} + \frac{1}{2}e^{i^{i}yA}$ ,  $i^{j} \times \frac{\partial}{\partial A} + \frac{1}{2}A \times C i^{i}A \times \frac{1}{2}e^{i^{j}y}$
- <sub>i</sub>ü <u>1à±â¿ĺ ¾îμӱ⠱¾Á¤ 1æ1ý</u>
- jü ColorPerfect ÆÄÀÏ ·Îµù <sup>1</sup>æ<sup>1</sup>ý
- jü ColorPerfect ÆÄÀÏÀ» ÀÚµ;À ·Î ·ÎµåCÏ´Â <sup>1</sup>æ<sup>1</sup>Ý

## **ColorPerfect** ȍ¿ëÇαâ

ColorPerfect °" 1 ± 3AxAº » ç¿ëÇϱâ ½ ± ½À 'Ï'Ù. ColorPerfect | ¼ ± ÅÃÇÏ é, p'º° i 3ª¿À é¼ 3°3ÀÇ =<br>
±x·<sub>i</sub>CÁ°<sub>i</sub> <sup>3a</sup>¿É´Ï´Ù: RGB: »¡°, ẤÊ·Ï ¶Ç´Â ÆÄ¶û. ¶Ç´Â CMY: »çÀ̾Ø, ¸ÓÁ¨Â , , ªë¶u. *ŘGB´Â ÃÊ*±â<sup>5</sup>ªÀÔ *Ï*<br>´Ù. ÄÄÇ»Åĺ°<sub>i</sub> »ç¿ëÇÏ´Â **μõÁöÅÐ** »ö±ò°ú ¸ð´ÏÅÍÀÇ ¾Æª¯∙α× »ö±ò°ú´Â Å« Â÷À̰¡ ÀÖ½À´Ï´Ù.

1⁄2ÅÈ£°; ð ÏÅĺ¿; ´êÀ» ¶§ ȯ°æ°ú ±â°èÀÇ Á¶°Ç¿; Áö1è ¦ 1Þ°Ô µË Ï Ù. ´ëºñ ¶Ç ´Â 1à±â, ¸ð ÏÅĺÀÇ 1⁄4ö í, <sup>1</sup>⁄2C<sup>3</sup>» ΑΠ΄ ίμûλŠ° i λὶ· ÇÑ Á¶°CμéλÔ Ί U. λὶ· ÇÑ Á¶°Cμéλº E é »ö±òλC ¼¶¼¼CÑ λÌμ¿ ¿øλÎλÌ μË Ί Ú.  $A\P^{\circ}C\lambda$ l  $\tilde{U}^2$ i é  $AC\pm\tilde{A}^2\lambda \times C$ Ò  $C\tilde{E}\lambda^{\circ}$  ,  $A\ddot{O}^{1/2}\lambda'$  (1'  $U$ ,  $\lambda^1$ ,  $\mu e^{3/4}$  /4:

- $i^{\text{U}}$ , ð´ $iA$ Í,  $\rightarrow$ õ $\cdot$ Î ±, ÀÔÇß´Ù.
- $i\ddot{\theta}$   $\lambda \hat{\theta}$ <sup>3</sup>/<sub>4</sub> ÷ 1/<sub>2</sub>C<sub>A</sub>C  $\dot{A}$ ¶  $i\dot{A}$ <sup>1</sup>  $\dot{\theta}$ <sup>2</sup>i<sup>3</sup>/<sub>4</sub>ú  $i\dot{\theta}$ .
- <sub>i</sub>ü o (TAÍAC <sup>1</sup>à±â ¶C´Â ´ëºñ ¼3Á¤ÀÌ 1Ù2î¾ú´Ù.
- iÜ , ð ÏÅͰ j ¿À· jµÇ¾î È éÀÇ ÁúÀÌ <sup>1</sup>Ù<sup>2</sup>î¾ú 'Ù.
- $\psi$  Number Nine  $\pm x \cdot \frac{1}{2} C \hat{E} A \cdot \frac{1}{2} \cdot \frac{1}{2} \cdot \frac{1}{2} A \cdot \frac{1}{2} A \cdot \frac{1}{2} C \cdot \frac{1}{2}$

ColorPerfect  $\hat{A}$  2°  $\hat{A}\hat{\sigma}$   $\hat{\sigma}$   $\hat{\sigma}$ 

- $i\ddot{\theta}$  °î¼ ± (Curve) ´Â »ö±òÀC Áß°£ »öÁ¶ ¦ <sup>1</sup>Ù<sup>2</sup>Û ´Ù.
- $i\ddot{\theta}$  **Á**÷¼**±(Linear)** $\dot{A}^{\text{Q}}$  ¾çÂÊ <sup>3</sup><sub>i</sub> »öÁ¶ ¦ <sup>1</sup>Ù<sup>2</sup>Û′Ù.

ColorPerfect A TCCN Contrast P<sup>2</sup> A A OCI<sub>i</sub> © 'ëºn A A A A CO T'U.

#### $\frac{3}{4}$  $\ddot{E}$   $\frac{2}{3}$

ÄÄÇ»Å͸¦ Ū ¶§¸¶´Ù ColorPerfectÀÌ ÀÚμ¿À¸∙Î ÆÄÀÏÀ» ¼öÇàÇÏμμ∙Ï ¼ªÁ¤ÇØ ªõÀ» ¼ö ÀÖ½À´Ï´Ù.

#### °ü·ÃµÈ ÁÖÁ¦

¡Ü ColorPerfect

#### $\hat{\mathbf{q}}$ <sup>1</sup>/4 ± <sup>1</sup>æ<sup>1</sup> $\hat{\mathbf{y}}$ **A** ·  $\hat{\mathbf{l}}$  » $\ddot{\mathbf{o}}$  ±  $\dot{\mathbf{o}}$ **A**  $\mathbf{A}$   $\ddot{\mathbf{z}}$   $\ddot{\mathbf{A}}$   $\ddot{\mathbf{A}}$   $\ddot{\mathbf{z}}$   $\ddot{\mathbf{A}}$   $\ddot{\mathbf{z}}$   $\ddot{\mathbf{A}}$   $\ddot{\mathbf{z}}$   $\ddot{\mathbf{A}}$   $\ddot{\mathbf{z}}$   $\ddot{\mathbf{z}}$   $\$

Color PerfectÀ» Å ¬ [ C] é 3°3ÀC ± x · ;CÁ°; <sup>33</sup>¿É 1 (U: RGB: » ;°, ÃÊ I ¶C ' ÆÄ¶û. ¶C ' CMY: ȍÀ̾Ø, ¸ÓÁ¨Å¸,ªë¶û ±×∙¡ÇÁÀÔ´Ï´Ù. Color Perfect¸¦ êÀ½ »ç¿ëÇÒ °æ¿ì RGB°¡ Ãʱâ°ªÀÔ´Ï´Ù.

- 1.  $\mathbf{E}^2/4\mathbf{C}^{-1}\mathbf{U} + \mathbf{A} \mathbf{C}\mathbf{U}\mathbf{C}$  Color Perfect  $\mathbf{P}^2 + \mathbf{U}^3/2\mathbf{C}\mathbf{A}^{-1}\mathbf{A}$  Cl $\mathbf{V}^2\mathbf{E}\mathbf{V}^2\mathbf{A}\mathbf{A}$ .
- 2. »ö±ò ¼±ÅÅ (ðμå ;ɼÇ;¡¼ RGBªª CMY ¦ Ŭ [CĨ½Ê½Ã;À. ¼±ÅÃÇÑ °÷;¡ ±î j Á¡ÀÌ »ý±é´Ï´Ù.
- 3. **\*\*CÎ** ½º**Å,ÀÏ** ¿É¼Ç¿¡¼, °î¼±À» Ŭ ¯ÇϽʽÿÀ. ¼±ÅÃÇÑ °÷¿¡ ±î,, Á¡ÀÌ »ý±é´Ï´Ù. **OK**, ¦´-¯¼<br>Äà ¯ ±× ¡ÇÁ,¦ µð½ºÇÃ⋅}ÀÌ ÇĨ½Ê½Ã¿À. <del>Ãë¼</del>Ò,¦ Ŭ ¯Çؼ ±× Àü ¼±ÅÃÀ, ∙Î µ<sup>13</sup>¼E°¡½Ê½Ã¿À. Ä÷¯±×·¡ÇÁ°¡ ´Ù½Ã µð½ºÇ÷ªÀÌÇÒ °ÍÀÔ´Ĩ´Ù.
- 4. **ÄÄ·**  $\pm x \cdot jC$ Á<sub>¿i</sub>1⁄4 3°<sup>3</sup>ÀC °¢ Ä÷  $\pm x \cdot jC$ Á ¿ $\cdot j$ <sub>i</sub> ÀÖ´Â ½ºÅ© Ñ <sup>1</sup>Ù ¾È ¾ÈÀC ½½¶óÀÌ´Õ } Ŭ  $\cdot$  C $j$ ¿©  $\frac{1}{2}$  $\frac{1}{2}$  $\frac{1$ ½ÃÀÛÇÒ ¶§, °¢ »ö±ò 1Ú½ºÀÇ À§ ÁÂÃø ÄÚ<sup>3</sup>Ê¿¡ ÀÖ´Â Ãʱâ °¨¸¶ ¼ªÁ¤Ä¡´Â **1/1.00**ÀÔ´Ï´Ù. ½ºÅ©∙Ñ  $10\frac{1}{2}$ , A§  $\hat{i}$ ,  $\hat{0}\hat{A} + \hat{A}$ ,  $\hat{e}$   $\approx \hat{o}\hat{A}$ ,  $\hat{o}$   $\hat{A}\otimes\hat{C}$ ;  $\hat{o}$   $\mu$ C° $\hat{i}$ ,  $\hat{A}\otimes\hat{C}$ ;  $\hat{i}$ ,  $\hat{o}\hat{A} + \hat{A}$ ,  $\hat{e}$ ,  $\hat{i}$ ,  $\hat{a}$  $\hat{C}\otimes\hat{A}\hat{v}$ ,  $\hat{i}'$ ,  $\hat{i}'$ ,  $\hat{i}'$ ,  $\$ ȏÁ¦ÇÏ·Á¸é, ¿É¼ÇÀ» ¼±ÅÃÇϰí, Gamma¸¦ À缪Á¤ÇÑ ´ÙÀ½ OK¸¦ ´©¸£½Ê½Ã¿À.
- <sup>3⁄</sup>4ƴϸé **Ãë¼Ò**¸¦ ´・¯¼ <del>'</del>ÙºÛ <sup>3</sup>»¿ëÀ» ÀúÀåÇÏÁö ¾Ê°í **HawkEye ¼Ó¼º**À» <sup>3</sup>¡<sup>3</sup>»½Ê½Ã¿À. CöÀc ÆÄÀÏ »°í ´Ù ¥ ÆÄÀÏ¿¡ <sup>1</sup>Ù<sup>2</sup>Û <sup>3</sup>»¿ëÀ» ÀúÀåÇϰí ½ÍÀ (é, ¿É¼C <sup>1</sup>Ù ¦ Ŭ [CϽʽÿÀ. ÆÄÀÏ È®ÀåÀÚ ¦Ãß°¡CÒ °ÍÀÔ 'Ï 'Ù.
- 6. (Ü ,¶ÃÆÀ , é, OK | Ŭ ,¯ÇĨ¿© º¯μ¿μÈ ,ðμç <sup>3</sup>»¿ëÀ» ÀúÀåÇĨ°í **HawkEye ¼Ó¼º**À» <sup>3</sup>i<sup>3</sup>»½Ê½Ã¿À.

#### $\frac{3}{4}E$  2

½ºÅ©·Ñ 'Ù ¦ À§ ¾Æ·¡∙Î ¿òÁ÷ÀÏ ¶§, È é 'Ù´Ú¿¡ ÀÖ´Â Ä÷¯ 'Ù ±×·¡ÇÁÀÇ »ö±òÀÌ º¯ÇÏ´Â °ÍÀ» º¼ ¼ö ÀÖÀ» °ÍÀÔ 'Ï 'Ù.

1. [A−V43Á¤Àº ±x ±â ΈÀ» ÃÖ¼ÒÇÒ °ÍÀÔ (Ï′Ù. ¿ª»óÀº δ´ΪÂÍ μð½ºÇ÷lÀj و 4× ±â «ŠÀ» ÃÖ¼ÒÇÒ °ÍÀÔ (Ï′Ù. ¿ª»óÀº مح  $\vec{l}^{\,2}$ »óÀ  $\cdot$ î <sup>1</sup>Ù<sup>2</sup>ß ï Û.

### $\mathbf{A}$ +1/4 ± 1 æ 1  $\mathbf{v}$  $\mathbf{A}$  ·  $\mathbf{I}$  » $\mathbf{O}$  ±  $\mathbf{O}$  $\mathbf{A}$  »  $\pm$  3 $\mathbf{A}$  $\mathbf{x}$  $\mathbf{C}$  $\mathbf{I}'$  $\mathbf{A}$  1 æ 1 $\mathbf{v}$

- 1.  $\vec{E}^1/4\vec{C}^1\vec{U}$ , ' $^{-1}/4$  Color Perfect  $P^{'0}$ ,  $\mu\delta^{1/2}C\tilde{A}^{1}\vec{A}$  Cl $\forall$ 2  $\hat{E}^{1/2}\tilde{A}^{1}\vec{A}$ .
- 2. **RGB**  $\P\varsigma$ <sup>'</sup>Â **CMY**<sub>S</sub><sup>1</sup> $\AA$ <sub>7</sub> <sup>-</sup> $\varsigma$ ϽʽÿÀ.
- 3. Linear | Ŭ ˌ¯Çϰí OK l Ŭ ˌ¯ÇÏ¿© Ä÷¯ ±×·¡ÇÁ l μð½ºÇ÷<sup>1</sup>ÀÌ ÇϽʽÿÀ. ÀÌ Àü ¼±ÅÃÀ l·Î μ<sup>13</sup>/4Ε°<sub>1</sub> Α΄ é **Ãë 4Ο** . | Å – . - ÇΪ½Ε-Υ2¿Α.
- 4. Ŭ ¸¯À» Çϰí Ä÷¯ ±×·¡ÇÁ ¾ÈÀÇ ´ë°¢¼± ¾ç ÂÊ ª¡¿¡ ÀÖ´Â ¼ÕÀâÀÌ¿¡ Ä¿¼ ¸¦ ªõ°í ¶óÀÎÀ» À§ ¶Ç´Â  $\frac{3}{4}$ /E·j.  $\frac{1}{2}$   $\frac{2}{9}$ / $\frac{3}{4}$   $\frac{2}{9}$   $\frac{2}{9}$ / $\frac{3}{2}$ / $\frac{4}{9}$ / $\frac{3}{10}$ / $\frac{2}{10}$   $\frac{2}{10}$   $\frac{2}{10}$   $\frac{2}{10}$   $\frac{2}{10}$   $\frac{2}{10}$   $\frac{2}{10}$   $\frac{2}{10}$   $\frac{2}{10}$   $\frac{2}{10}$   $\frac{2}{10}$   $\frac{$ 1/<sub>4</sub> + ÅÃÇÏ1/2Ê1/2Ã; À.
- 5. **Àû¿ë**À» Ŭ [-Cli 
vie <sup>3</sup>» i ëÀ» CöÀç **.gma** ÆÄÀli i ÀúÀåCl<sup>i</sup> í **HawkEye ¼Ó¼º**À» ±×<sup>3</sup>É i ¾î<br>µÎºÅ<sup>3ª</sup> ¾Æ´lǐ é Ãë¼Ò l (1-14 lù<sup>2</sup>Ù <sup>3</sup>» i ëÀ» ÀúÀåÇlÁö ¾Ê°í **HawkEye ¼Ó¼º**À» 3<sub>1</sub>3» ½Ê½Ã¿À. ±<sup>3</sup>Á¤CÑ <sup>3</sup>»;ëÀ» CöÀc ÆÄÀÏ »°í ´Ù ¥ ÆÄÀÏ·Î ÀúÀåCÏ·Á é, ¿É¼C <del>'</del>Ù ¦ Ŭ ¯CϽʽÿÀ. ColorPerfect<sup>°</sup>i AUµ¿Ă î **gma**AI¶õ E®AåAU ¦ AöÁ¤ÇI 'ϱî µû Î Ãß°iÇIÁö <sub>\_</sub>¶½E<sup>1</sup>½Ã¿A.
- 6. (U)  $\int \tilde{A} \mathcal{L} A$ , é, OK  $\int \tilde{A} \int \tilde{C} i \otimes 2 \mu \mu \tilde{L}$ ,  $\partial \mu \zeta$ ,  $\partial \mu \partial \lambda$ ,  $\partial \mu \partial \zeta$  and  $\partial \nu \Delta \zeta$  and  $\partial \nu \Delta \zeta$ ,  $\partial \lambda$ ,  $\partial \nu \Delta \zeta$ ,  $\partial \lambda$ ,  $\partial \lambda$ ,  $\partial \lambda$ ,  $\partial \lambda$ ,  $\partial \lambda$ ,  $\partial \nu \Delta \zeta$ ,  $\partial \nu \Delta \zeta$

 $\frac{3}{4}E$   $^2$ 

 $e^{\prime}$ ë°¢¼±À» À§ ¾Æ $\cdot$ ¡ $\cdot$ Î ºø¾î $\prime$ ç±â é ÄÃ $\cdot$   $\cdot$  lÙ $\cdot$ ¡ lÙ $\cdot$ è $\prime$ ï $\prime$ Ù.

i<sup>a</sup>»óÀ» 1⁄4±ÅÃÇß´Ù é °" ,¶Àç1⁄4ªÁ¤Àº ±× ±â´ÉÀ» ÃÖ1⁄4ÒÇÒ °ÍÀÔ´Ï´Ù. ¿ª**»ó** ¿É1⁄4ÇÀº ¸ð´ÏÅÍ  $\mu\delta^{1/2}$ <sup>o</sup>CÃ<sup>, 1</sup>ÀÌ, ¦ ¿ª»óÀ, Î <sup>1</sup>Ù<sup>2</sup>ß´Ï Û.

°ü·ÃµÈ ÁÖÁ¦

¡Ü ColorPerfect ÆÄÀÏ

#### $1$ à±â¿ĺ ¾îμӱ⠱ $3$ Á¤  $1$ æ $1$ ý

- 1.  $\mathbf{E}^{1/2}(\mathbf{C}^{-1}\mathbf{U} + \mathbf{A}^{-1}) = \mathbf{C}(\mathbf{C}^{-1}\mathbf{C})$  Color Perfect  $\mathbf{P}^{\prime}$ <sup>o</sup> È é A»  $\mu$ ð½ºC÷l·Àl Cl½Ê½Ã¿À.
- 2.  $\angle$ ëºñ ¦ Ŭ  $\angle$ ÇϽʽ¿À.
- 3.  $\degree$ î¼ ± ¶Ç´Â Á÷¼ ±À» Ŭ cü½Ê½Ã¿À.
- 4.  $OK, \hat{A} \neg \overline{C} \hat{i}_{\xi} \circ \hat{e}^{\varrho} \hat{n}_{\xi} + \frac{1}{2} \hat{A} \times \frac{1}{2} (CA, \frac{1}{2} \mu \delta^{1/2} \varrho \zeta \tilde{A} \cdot \lambda) \cdot Q \Gamma^{1/2} \hat{E}^{1/2} \tilde{A}_{\xi} \lambda \cdot \hat{C} \Gamma^{1/4} \pm \lambda \cdot \frac{1}{2} (A \cdot \delta \zeta \tilde{B}) \cdot \hat{U} \cdot \hat{e}_{\xi} + \frac{1}{2} (A \cdot \delta \zeta \tilde{B}) \cdot \hat{$ <sup>1</sup>٠| Ŭ 「ÇĨ°Í ½ºÅ©·Ñ 1Ú½º À§ ¾Æ·¡∙Î <sup>2</sup>ø¾î ´ς±â½Ê½Ã¿À. °¨ ¶ÀÇ ÃʱâÄ¡ ´Â ½Ãμ¿ÇÒ ¶§ 1/1.00AÔ T'Ù. 1/29A © N <sup>1</sup>Ù A§ 3/4E <sub>1</sub> 1 ¿0A + AÏ 1S » ö ± o AÇ ¼øµµº j Aõ° jÇÕ T'Ù. ½ºA © N <sup>1</sup>Ù. ¿òÁ÷ÀÏ ¶§ Ä÷¯ -̀ਪ), ´ëºñ ±×·¡ÇÁ, ±× ฺ®°í -̀è°æ È éÀÌ -̀Ù?î´Â °ÍÀ» ÁÖ½ÃÇϽʽÿÀ. Á÷¼±À» ¼±ÅÃÇßÀ ¸é, Ŭ¸¯À» ÇĨ°í Ä÷¯ ±×·¡ÇÁ ¾ÈÀÇ ´ë°¢¼± ¾ç ÂÊ ¾¿¡ ÀÖ Ã ¼ÕÀâÀÌ¿¡ Ä¿¼-<br>¸¦ <sup>3</sup>Õ°í ¶óÀÎÀ» À§ ¶Ç´Á ¾Æ·¡¸¦ ºØ¾î ´ç±â½Ê½Ã¿À. <sup>1</sup>Ùºï »çÇ×À» »èÁ¦ÇÏ·Á¸é, ¿É¼Ç, °¨,¶ Àç¼3Á¤ ±× ့®°í OK ¦ ¼±ÅÃÇϽʽÿÀ.
- 5.  $\hat{A} \hat{u}$ *j*ë $\hat{A}$ » Å [C]  $\hat{U}$  <sup>j</sup>)<sup>2</sup> $\hat{U}$ <sup>3</sup>»  $\hat{B}$  $\hat{A}$  » Cö $\hat{A}$ c qma Æ $\hat{A}$  $\hat{A}$ ] ;  $\hat{A}$  $\hat{u}$  $\hat{A}$  $\hat{a}$  $\hat{C}$ l<sup>o</sup>' **HawkEye ¼** $\hat{O}$ **¼** $9\hat{A}$   $\hat{B}$   $\hat{B}$   $\hat{A}$  $\hat{I}$ µÎ°Ă3ª ¾Æ ´Ĭ é **Ãë¼Ò ¦ ´** ∙ ¼ <sup>ı</sup>ÙºŨ 3»¿ëÀ» ÀúÀåÇÏÃö ¾Ê°í **HawkEye ¼Ó¼º**À» 3¡3»½Ê½Ã¿À. CöÀç εùÀÌ µÈ ÆÄÀÏ ¸»°í ´Ù¸¥ ÆÄÀÏ¿¡ ¾»¿ëÀ» ÀúÀåÇÏ∙Á¸é, ¿É¼ÇÀ» Ŭ¸¯ÇÑ´Ù. ÆÄÀÏ ¿É¼Ç¿¡¼ »õ<br>À̸§À¸∙Î ÀúÀåÀ» ¼±ÅÃÇϽʽÿÀ. **ÆÄÀϸí** ĽÚ½º¿¡ ÆÄÀϸíÀ» ÀỘ∙ÂÇϽʽÿÀ. È®ÀåÀÚ¸¦Ãß°¡ÇÒ ÇÊ¿ä ¾ø½À´Ï´Ù. ColorPerfectÀº ÀÚμ¿À¸∙Î .**gma** ,¦ Ãß°¡ÇÕ´Ï´Ù. **ÀúÀå**À» Ŭ ¸¯ÇϽʽÿÀ.
- 6. ´Ù ˌ¶ÃÆÀ ˌ é **OK** ˌ¦ ´ <sup>- ŋ</sup>4 <sup>ı</sup>Ù<sup>2</sup>Û <sup>3</sup>» ¿ëÀ» ÀúÀåÇϰí HawkEye ¼Ó¼ºÀ» ´ÝÀ ˌ½Ê½Ã¿À.

#### **Related topics**

jü ColorPerfect ÆÄÀÏ

# **ColorPerfect ÆÄÀÏ**

<sup>'</sup>Ù<sup>3</sup>⁄4ςÇÑ ColorPerfect ÆÄÀÏÀ», ué<sup>3</sup>/4î1/4 ÇÊ¿äÇÒ ¶§ 3/4ðÁ¦<sup>3ª 3</sup>/4μ 1/4ö ÀÖμμ·Ï ÀúÀåÇØ μÎ1/2Ê1/2ÿÀ.

### °ü·ÃµÈ ÁÖÁ¦

- i<sup>Ü</sup> ColorPerfect ÆÄÀÏ ·Îµù <sup>1</sup>æ<sup>1</sup>ý
- $i^{ij}$   $\overrightarrow{A}$   $i^{ij}$   $i^{ij}$   $i$

## ColorPerfect ÆÄÀÏ · εù <sup>1</sup>æ<sup>1</sup>ý

- 1. **¿É¼Ç**<sup>1</sup>Ù ¦ Ŭ ¸ ¯ÇÏ¿© Color Perfect Menu È ¸éÀ» μð½ºÇ÷lÀÌ ÇϽʽÿÀ.
- 2. ÆÄÀÏ ¿É¼Ç¿¡¼ºÒ· ¿À±â ¦ Ŭ ¸ c̃ļ½Ê½Ã¿À.
- 3. ¿øÇÏ´Â ÆÄÀÏÀ» Ŭ ¸¯Çϰí ºÒ•¯¿À±â ¸¦ Ŭ ¸¯ÇϽʽÿÀ. ÆÄÀÏÀÌ Áï½Ã ∙ÎμùμÉ °ÍÀÔ´Ï´Ù.
- 4. OK  $A C\ddot{C}$   $\ddot{A}$   $\ddot{C}$   $\ddot{C}$   $\ddot{C}$   $\ddot{C}$   $\ddot{C}$   $\ddot{A}$ .
- 5. ´Ù  $\P$ ĨĀÆA  $\cdot$ é, OK  $\cdot$ | Ŭ  $\cdot$  ÇĨ $\cdot$ © º -μ $\cdot$ μÈ  $\cdot$ ðμç  $\cdot$  » $\cdot$ ¿ëÀ» AύλåÇÏ °í HawkEye ¼Ó¼ºÀ» ´Ý °Å $\cdot$ ª Ãë¼Ò $\cdot$ |<br>Ŭ $\cdot$ ς̃ $\cdot$ ζΪ $\cdot$ ν $\circ$   $\cdot$ ν $\cdot$ ελ» AύλåςĨΑ $\circ$   $\cdot$ λε̂ ή HawkEye ¼Ó¼ºÀ»  $\cdot$ <sub>i</sub> $\cdot$ » $\cdot$ λε̂½

## ColorPerfect ÆÄÀÏÀ» AUµ¿À · î · îµåÇÏ ´Â <sup>1</sup>æ<sup>1</sup>ý

- 1. Color Perfect ÆÄÀΪÀ» · ÎμùÇΪ·Á é, ½Ãμ¿ÇÒ ¶§ ¶ Ú ¿É¼ÇÀ» ´© £1/2Ê1/2ÿÀ.
- 2. ÆÄÀÏ ¿É¼Ç¿¡¼ ÃʱâÄ¡ ¼ªÁ¤...À» Ŭ¸¯ÇϽʽÿÀ.
- 3. ·ÎµùÇϰíÀÚ ÇÏ´Â ÆÄÀÏÀ» Ãʱâ ¼ªÁ¤ ÆÄÀÏ·Î Çϰí ºÒ· [À±â ] Ŭ [CϽʽÿÀ.
- 4.  $OK$   $A \rightarrow$   $C\ddot{\iota}$   $\emptyset$   $\forall$   $\pm$   $A\tilde{A}\tilde{C}\tilde{N}$   $E\ddot{A}\dot{A}\ddot{I}\dot{A}$   $\wedge$   $\tilde{A}\dot{E}\pm\hat{a}$   $\forall$ <sub>4</sub>  $3A\pi$   $E\ddot{A}\dot{A}\ddot{I}\cdot\hat{I}$   $\wedge$   $\hat{A}\dot{A}\dot{B}\dot{C}\ddot{I}\dot{C}\dot{C}\dot{C}\dot{C}$  $\wedge$  $\tilde{A}\dot{C}\dot{A}\dot{C}\dot{C$
- 5. <del>Ú JILALA ČE, **OK** A T</del> T CIZ © <sup>2</sup> LULE TÔLE<sup>3</sup>» LEAN AUASCI<sup>O</sup> HawkEye 1401/42A» 'Υ <sup>ο</sup> A ε A E 1/40 .|<br>A T T CIZ © 1020 3» LEA» AUASCIÁ 6 3/4 E <sup>2</sup> HawkEye 1/401/42 3 3 3 3 1/2 E 1/2 A LA (2) Color Perfect<br>EÄAIA» ¿

HawkEye Release 4.0 (c)1996-1998 Number Nine Visual Technology. All rights reserved.

Chameleon Cursor.

 $\pm$ ⺻ ¶Ç´ÂÈ®´ëŬ¸ .

»ö»óÀÇ ±× 2ÀÚ Áõ°; ¶Ç´Â Ãà¼Ò.

»¡°»ö Áõ°¡ ¶Ç´Â Ãà¼Ò.

¿¬µÎ»ö Áõ°¡ ¶Ç´Â Ãà¼Ò.

ÆÄ¶û»ö Áõ°<sub>i</sub> ¶Ç´Â Ãà¼Ò.

 $\pm \hat{a}^0 \ast \hat{A} \odot \pm \hat{a}$ .

È®'ëÅ©±â.

HawkEye Release 4.0 (c) 1996-1998 Number Nine Visual Technology. All rights reserved.

Hawk Keys.

Zoom¿¡ ´ÜÃàŰ ÁöÁ¤.

Stop Box¿i ´ÜÃàŰ ÁöÁ¤.

Place Windows¿¡ ´ÜÃàŰ ÁöÁ¤.

HawkEye Release 4.0 (c) 1996-1998 Number Nine Visual Technology. All rights reserved.

Resolution Exchange.

Resolution Exchange Àü½Ã »óÀÚ.

Àü½Ã ¿µ¿ª ÇØ¼3.

»ö»όμμ 1⁄4±Åà .

, δ ΊΑΙ ÇØ» όμμ 1/4 ± Αλ.

°¡»ó, Ė®Àå ¶Ç´Â ºñ °¡»ó ÇØ»óμμ ¼±ÅÃ<br>°¡»ó ÇØ»óμμ¸¦ ¿øÇÏÁö ¾ÊÀ¸¸é ºñ °¡»óÀÌ ¼±ÅÃμǾú´Â Áö È®ÀÎÇϽʽÿÀ.

HawkEye Release 4.0 (c) 1996-1998 Number Nine Visual Technology. All rights reserved.

Place Windows.

, Þ½ÃÁö »óÀÚ,¦ ¸ð´ÏÅÍ ¿μ¿ª ¶Ç´Â °¡»ó ¿μ¿ª¿¡ À§Ä¡.

Place Windows ÇØ1/43.
Place Windows , P1/2AAo »6AU.

¾îÇø®ÄÉÀ̼Ç ÃÖ´ë È®´ë¿¡ »ç¿ëμÇ´Â ÇöÀç ´ÜÃàŰ.<br>(Àбâ Àü¿ë, *Hawk Keys ¸*¦ »ç¿ëÇĨ¿© º¯ºæ.)

HawkEye Release 4.0 (c) 1996-1998 Number Nine Visual Technology. All rights reserved.

Stop Box.

Stop Box Àü½Ã »óÀÚ.

Stop Box ÇØ¼3.

Stop Box  $A \times \mu \hat{I}$ , ® »ö»ó.

Stop Box Á¤Áö<sup>1</sup>æÇâ.

°¡»́о́ »ς¿ё¿¡ »ς¿ёμÇ´Â ÇöÀς ´ÜÃàŰ.<br>(Àбâ Àü¿ë, *Hawk Keys* ¸¦ »ς¿ëÇï¿© º<sup>-</sup>°æ.)

HawkEye Release 4.0 (c) 1996-1998 Number Nine Visual Technology. All rights reserved.

Monitor Adjustment.

ÇöÀς 1/4±ÅÃμÈ 1/4öÁ÷ Àς»ý 1/4Óμμ.

VESA (Video Electronics Standards) ΑΝΩ ε Ας» γ 1/4 Ομμ.

Àς» ý 1/4Óμμ 1/4±ÅÃÀ» À§ÇÑ ´ëÈ» óÀÚ Àü1/2Ã.

Àς» ý 1/4Óμμ, ¦ 1Hz, , Å Áõ° j.

 $Àς\frac{1}{4}$  40μμ<sub>2</sub> 1Hz<sub>3</sub>  $A^{\circ}$ <sup>-1</sup>/<sub>4</sub>Ò.

¼öµ¿À¸⋅Î ¼öÁ÷ Àç»ý ¼Óµµ º<sup>-</sup>°æ.

<sup>1</sup>/<sub>4</sub>öμ¿À¸·Î 1/<sub>4</sub>öÆò 1/2ºÄμ 1/4Óμμ º<sup>-</sup>°æ.

1/4±ÅõÈ Àç»ý 1/4Óµµ <sup>1</sup>Ì, ® º, ±â.

ÀÌ 'ëÈ»óÀÚ l'ݰí º<sup>-</sup>°æ »çÇ×À» ÀúÀå.

 $9^{\circ}$ e »ςÇxλ» Ãë¼ÒÇϰí ´ëÈ »óÀÚ l'ÝÀ1⁄2.

μμ¿ὸ¸» Àü½Ã.

HawkEye Release 4.0 (c) 1996-1998 Number Nine Visual Technology. All rights reserved.

Zoom.

Zoom 3/4ÆÀÌÄÜ.

Zoom factors-- ¼<sup>3</sup>Ä<sub>İ</sub>ÇÑ Number Nine <sup>o</sup> µå¿i µû¶ó ÀÌ ºñ°i Æ<sup>2</sup>, ± ¼ö ÀÖÀ1⁄2.

Zooming¿¡ »ç¿ëµÇ´Â ÇöÀç ´ÜÃàŰ.<br>(Àбâ Àü¿ë, *Hawk Keys* ¸¦ »ç¿ëÇï¿© º<sup>-</sup>°æ.)

HawkEye Release 4.0 (c) 1996-1998 Number Nine Visual Technology. All rights reserved.

International Exchange.

HawkEye ÅØ1/2ºÆ®¿¡ ÀÌ 3/4ð3/4î 1/4±ÅÃ.

HawkEye Release 4.0 (c) 1996-1998 Number Nine Visual Technology. All rights reserved.

Color Perfect.

»;<sup>°</sup> »ö»óÀÇ ¾ç.

 $3)$ »ö »ö»óÀÇ 3/4ç.

ÆÄ¶û »ö»óÀÇ ¾ç.

Cyan »ö»óÀÇ ¾ç.
Magenta »ö»óÀÇ 3/4ç.

<sup>3</sup>ë¶û »ö»óÀÇ ¾ç.

Contrast graph-- <sup>1</sup>à±â ¾îµÓ±â Á¶Á¤.

Advanced Color Perfect ¿É¼Ç Àü½Ã.

 $\circ$ " ္ ¶ Á¶Àý  $\circ$ ªÀ» ÆÄÀÏ·Î ÀúÀå ¶Ç´Â ºÒ $\cdot$  ¿À $\circ$ Ô ÇÔ.

»ö»ó ±x·¡ÇÁ¸¦ Àü½Ã ¶Ç´Â ¼±ÅÃÇϰÔ ÇÔ.

°" ္¶ Á¶Àý À¯Çü.

 $\tilde{A}\hat{E}\pm\hat{a}^{\circ\alpha}\dot{A}$  ,  $\hat{I}^{\omega1}\pm\hat{I}$ .

°" ္ ¶ Á¶ÀýÀ» ÇöÀç ÆÄÀÏ¿¡ ÀúÀå.

°¨ ∫¶ Á¶ÀýÀ» »õ ÆÄÀÏ¿¡ ÀúÀå.

ÆÄÀÏ ·Îµå.

 $\frac{1}{2}$ ΆλÛ ½Ã ·Îμå μÉ °¨¸¶ Á¶Àý ÆÄÀÏÀÇ À̸§.

 $RGB \pm x \cdot j\zeta \text{\AA} \lambda \ddot{u} \frac{1}{2} \text{\AA}.$ 

 $CMY \pm x \cdot jG\{A} \lambda \ddot{u} \frac{1}{2} \tilde{A}.$ 

Contrast ±x·<sub>i</sub>ÇÁ Àü½Ã.

°" ္¶ Á¶Àý À<sup>-</sup>Çü; mid-tones º<sup>-</sup>°æ.

°" ္ ¶ Á¶Àý À Cü; end-tones¿; ¿μÇâ.

ِ.ð´ÏÅÍ Àü½Ã ¿ª»ó.

º<sup>-</sup>°æÀ» Çã¿ëÇϰí ´ëÈ»óÀÚ¸¦ ´ÝÀ1⁄2.

HawkEye Release 4.0 (c) 1996-1998 Number Nine Visual Technology. All rights reserved.

Status.

Hardware Á¤º ..

BIOS Á¤º ,.

 $\hat{A}^{13}_{1}$ ⁄4î±â  $\hat{A}$ ¤º  $\ldots$ 

Flat Panel Adjustment ±â´É

 $^1$ à $\pm$ â Á¶Á¤

»ö ¿Âμμ Á¶Á¤

1⁄2±°Ô »ς¿ëÇÒ 1⁄4ö ÀÖ´Â 1Ì ® 1⁄43Á¤μÈ »ö ¿Âμμ

 $2^{\circ}$ °æ »ςÇ×À» Æò é ÆÐ<sup>3</sup>Î μð½ºÇ÷<sup>1</sup>Àl¿¡ ÀúÀå